Les données géographiques 3D pour simuler l'impact de la réglementation urbaine sur la morphologie du bâti.

Mickaël Brasebin

- Encadrement :
- Julien Perret, Sébastien Mustière (COGIT)
- Christiane Weber (LIVE)

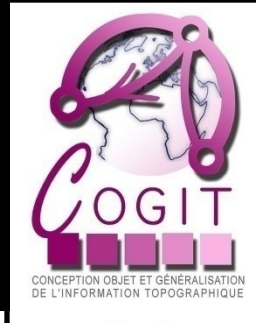

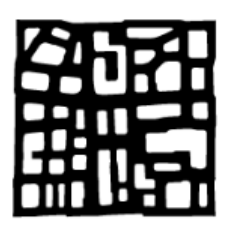

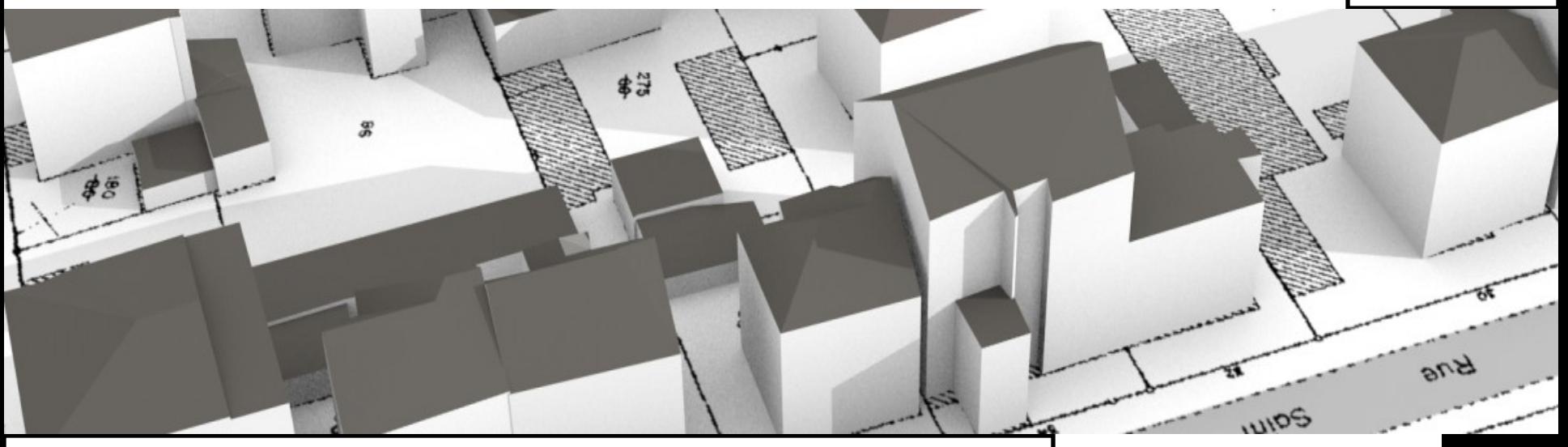

#### Journées recherche IGN - 2013

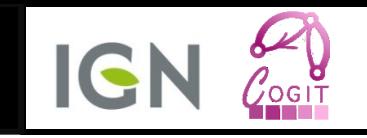

- Développement territorial à travers de nombreux plans
	- Schémas de cohérence territoriale (SCOT),
	- Plans locaux d'urbanisme (PLU),
	- Plans de déplacements urbains (PDU).
- … qui contiennent des informations spatialisables
	- $-$  PLU :
		- Droit à bâtir,
		- Définit des règles 3D sur la morphologie du bâti,
		- Élaboré en concertation avec le citoyen.

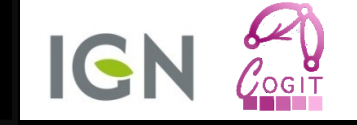

### • Citoyen :

- Qu'est ce que le PLU permet de construire ?
	- Propriété
	- Quartier
- Agence d'urbanisme :
	- Le PLU est il en cohérence avec le SCOT ?

- Difficultés :
	- Compréhension de la réglementation,
	- Représentation des formes potentiellement produites.

### Objectif de la thèse

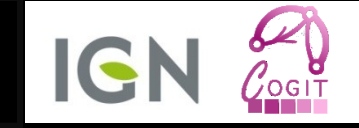

### Données 3D

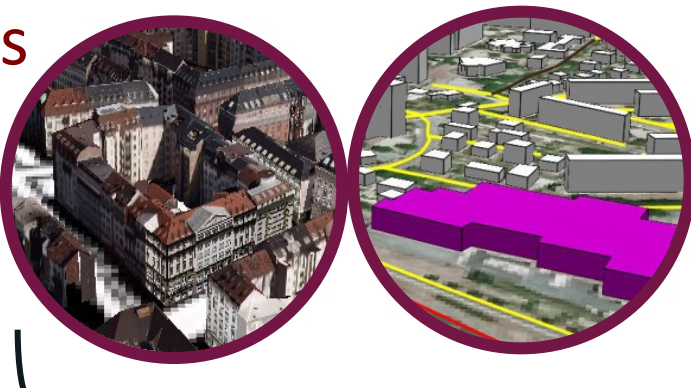

#### PLU

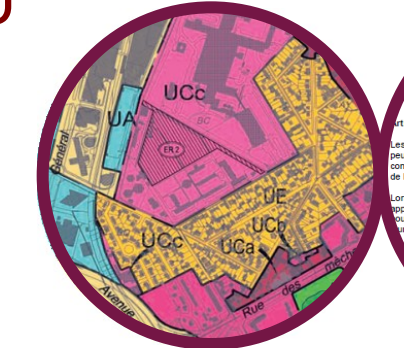

ignohniques font, en outre, apparaire :<br>
caux espaces verts qui sont repérés aux documents graphiques<br>
caux espaces verts qui sont repérés aux documents graphiques<br>
sacrés boisés classés (EBC) représentés parvies et organi aces boisés significatifs à conserver et à protéger.

- ADAPTATIONS MINEURES

.<br>es dispositions des articles du Règlement, à l'exception de l'article 14, de chac<br>uvent faire l'objet que d'adaptations mineures rendues nécessaires par la nat<br>infiguration des parcelles ou le caractère des constructions de l'Urbanisme)

rsqu'un immeuble bâti existant n'est pas conforme aux règles édictées par le<br>plicable à la zone, le permis de construire ne peut être accordé que pour des<br>ur objet d'améliorer la conformité de cet immeuble avec les dites r

**CONSTRUCTIONS ET INSTALLATIONS D'INTERET GENE** 

structions et installations techniques nécessaires aux e les ouvrages de type EDF, stations de pompage<br>Mydroèlectriques, etc,... ne seront pas soumis au

### Objectif de la thèse

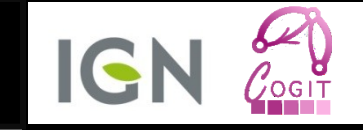

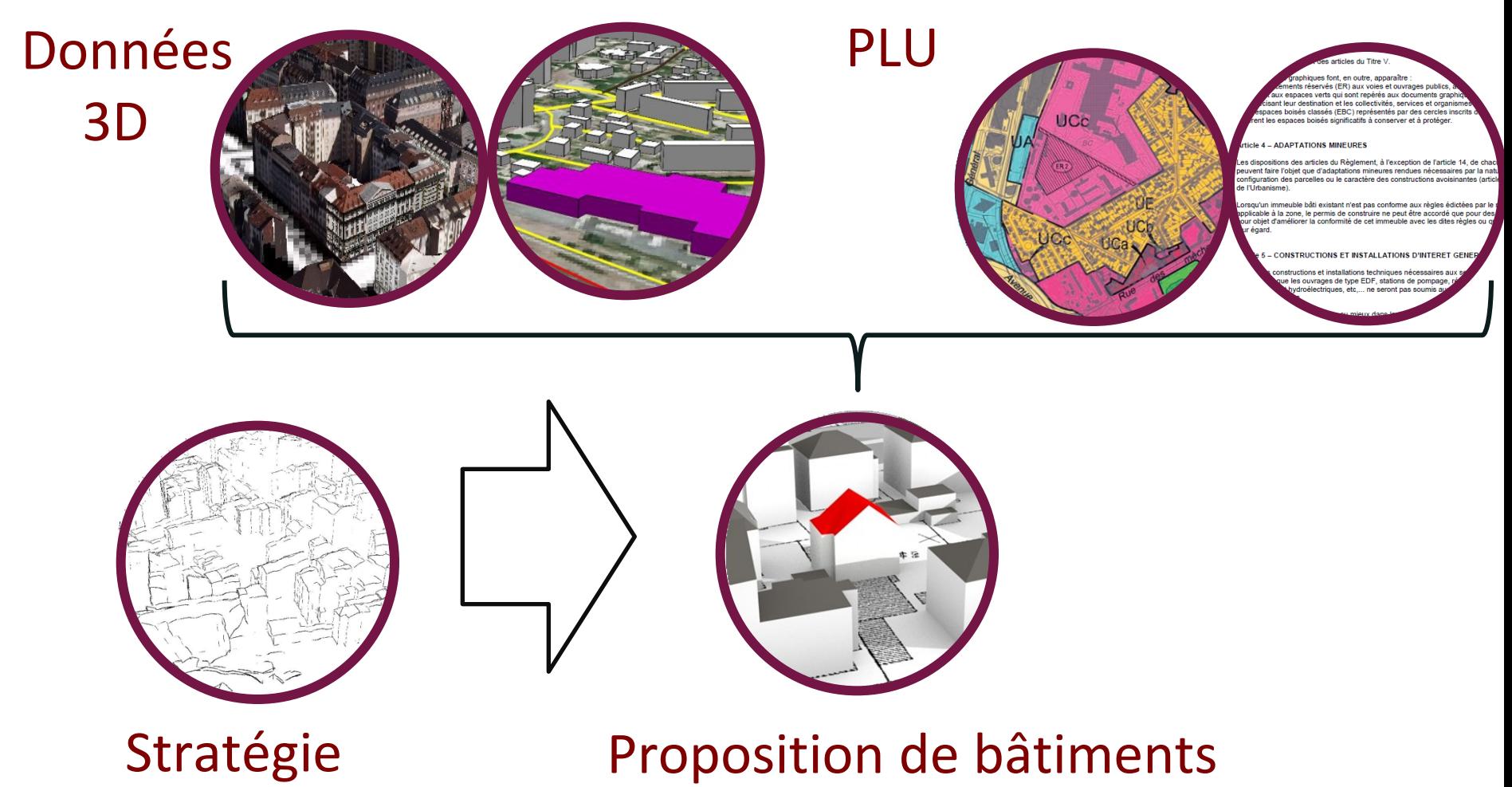

Objectif : évaluer l'impact des droits à bâtir

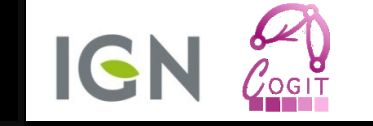

- Un modèle pour représenter les connaissances des PLU
	- Objets géographiques,
	- Règles d'urbanisme.

- Une approche pour exploiter ces connaissances
	- Implantation de bâtiments.

• Cas d'application

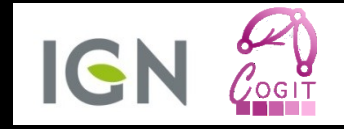

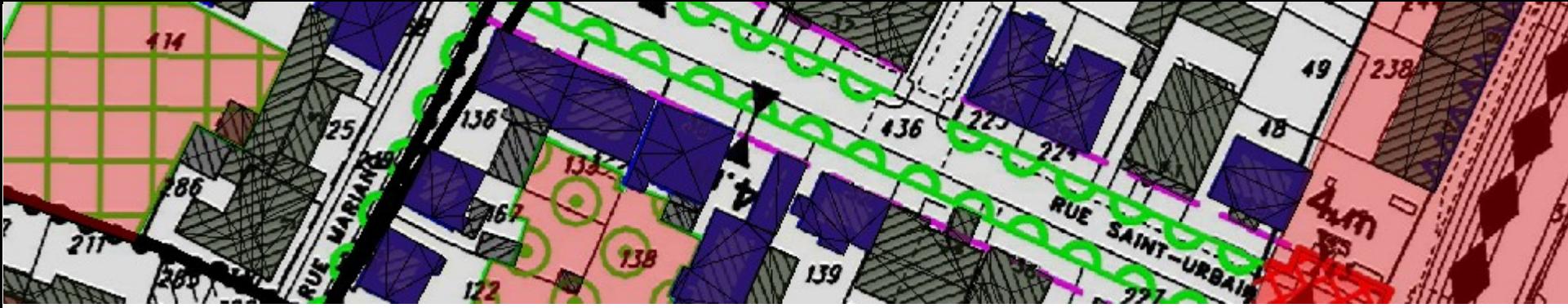

# MODÉLISER LES CONNAISSANCES

Modélisation de l'environnement géographique Formalisation des règles d'urbanisme

## Qu'est ce qu'un PLU ?

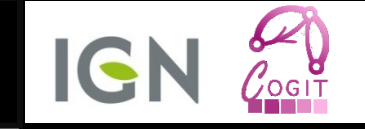

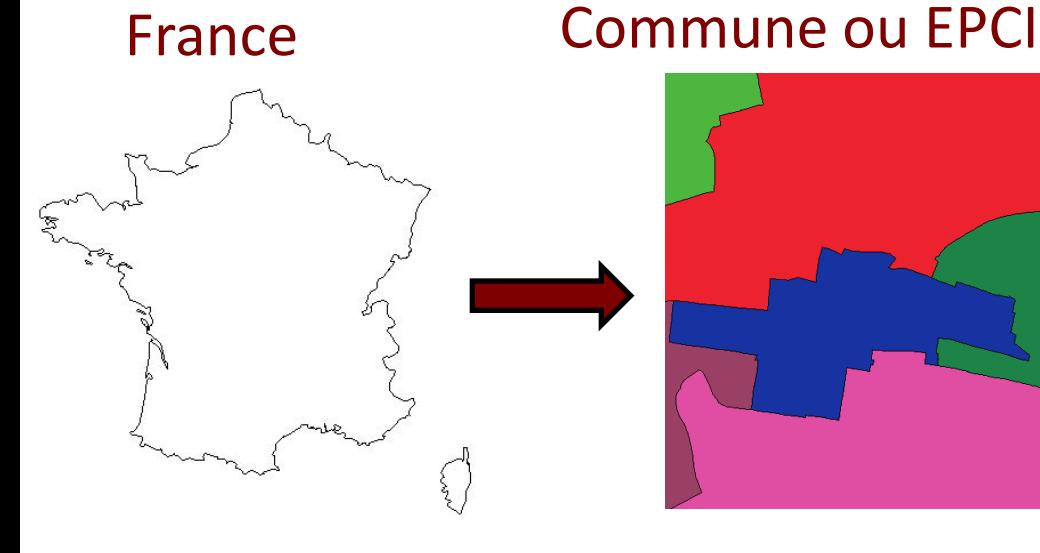

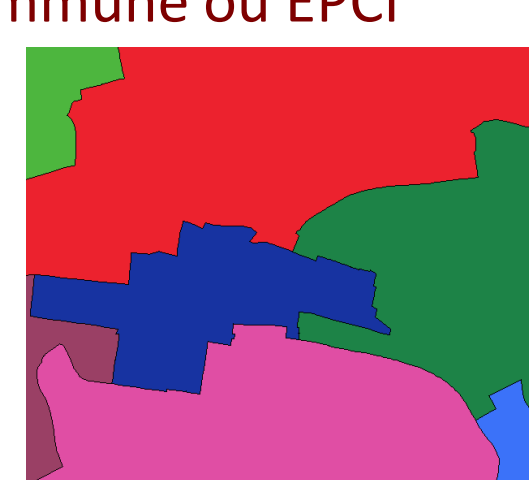

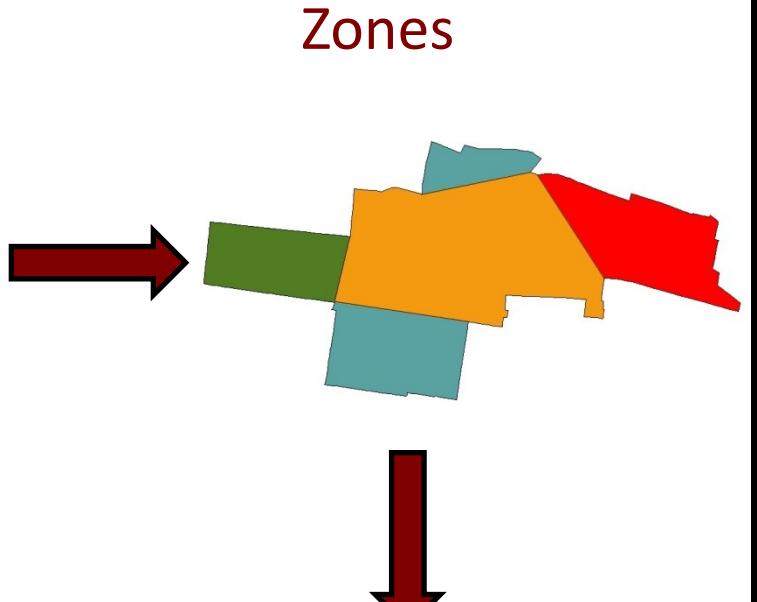

#### 14 règles d'intitulés standards

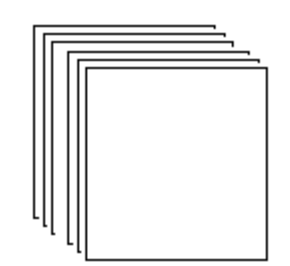

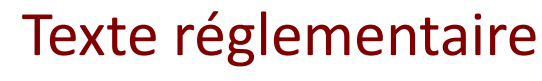

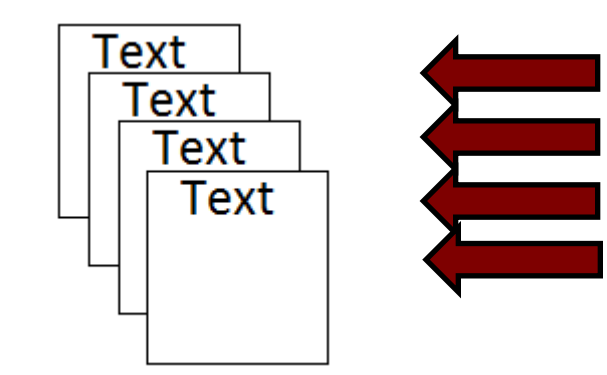

### Types

U : Zone urbaine UA : Zone ouverte à l'urbanisation

- N : Zone naturelle
- A : Zone agricole

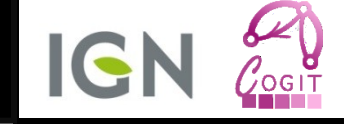

## • POS/PLU

- 14 articles pour régir les droits à bâtir
- Articles 1, 2 : Restrictions d'usage du sol

Articles 6, 7, 8 : Position des bâtiments relativement aux autres bâtiments, aux limites de parcelles ou à la voirie

Article 10 : Hauteur maximale

Articles 9, 14 : Ratio d'occupation du sol

Article 11 : Aspect extérieur

- Prescriptions graphiques
	- Servitudes de vue,
	- Cohérence du tissu

### • Seul le titre est standardisé

– Article #10 : Hauteur maximale des bâtiments

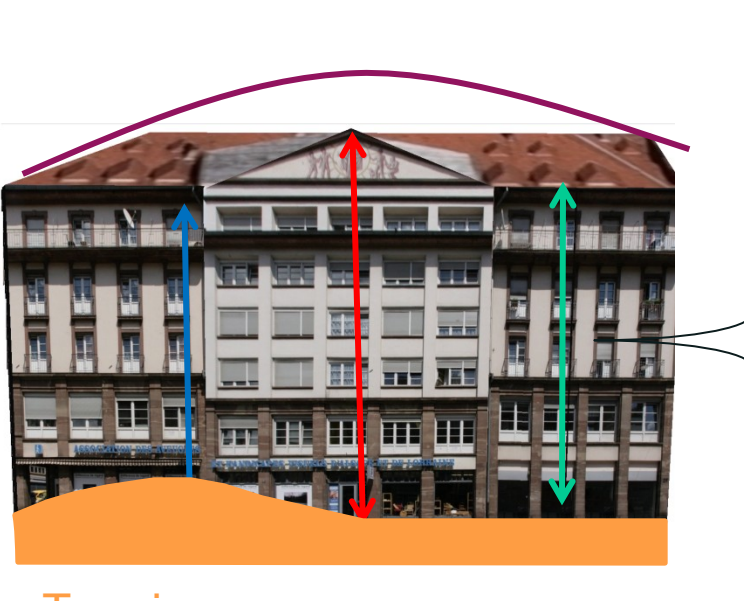

**Terrain** 

- Nombre d'étages
- Hauteur faitage
- Hauteur maximale par rapport au plus haut point du terrain
- Hauteur par rapport à la gouttière
- Selon un plan de masse

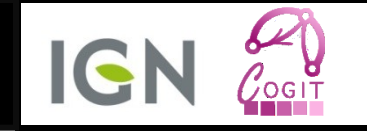

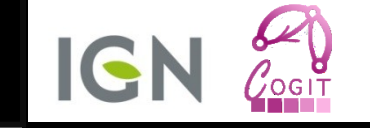

### • Objectif :

– Lister les objets géographiques, les propriétés et les relations permettant d'exprimer les règles d'urbanisme

- Sélection :
	- Formes les plus courantes de règles concernant le bâti,
	- Informations disponibles dans les données ou calculables.

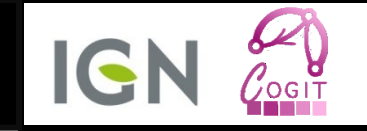

• Considérons une règle d'un PLU :

« Si la parcelle est bordée par une route de largeur supérieure à 6m alors une hauteur maximale de 12 m devra être respectée»

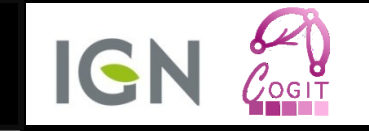

• Considérons une règle d'un PLU :

« Si la parcelle est bordée par une route de largeur supérieure à 6m alors une hauteur maximale de 12 m devra être respectée»

En rouge, les objets géographiques, en bleu, les propriétés et en vert les relations

## Résultat de la synthèse

- Résultats :
	- 100 concepts
	- 30 relations et propriétés
- Modèle de données basé sur :
	- CityGML,
	- Inspire Parcelle & LandUse,
	- CNIG COVADIS prescriptions.

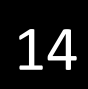

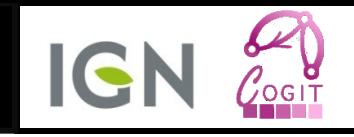

### Exemples de propriétés et relations

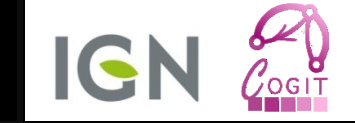

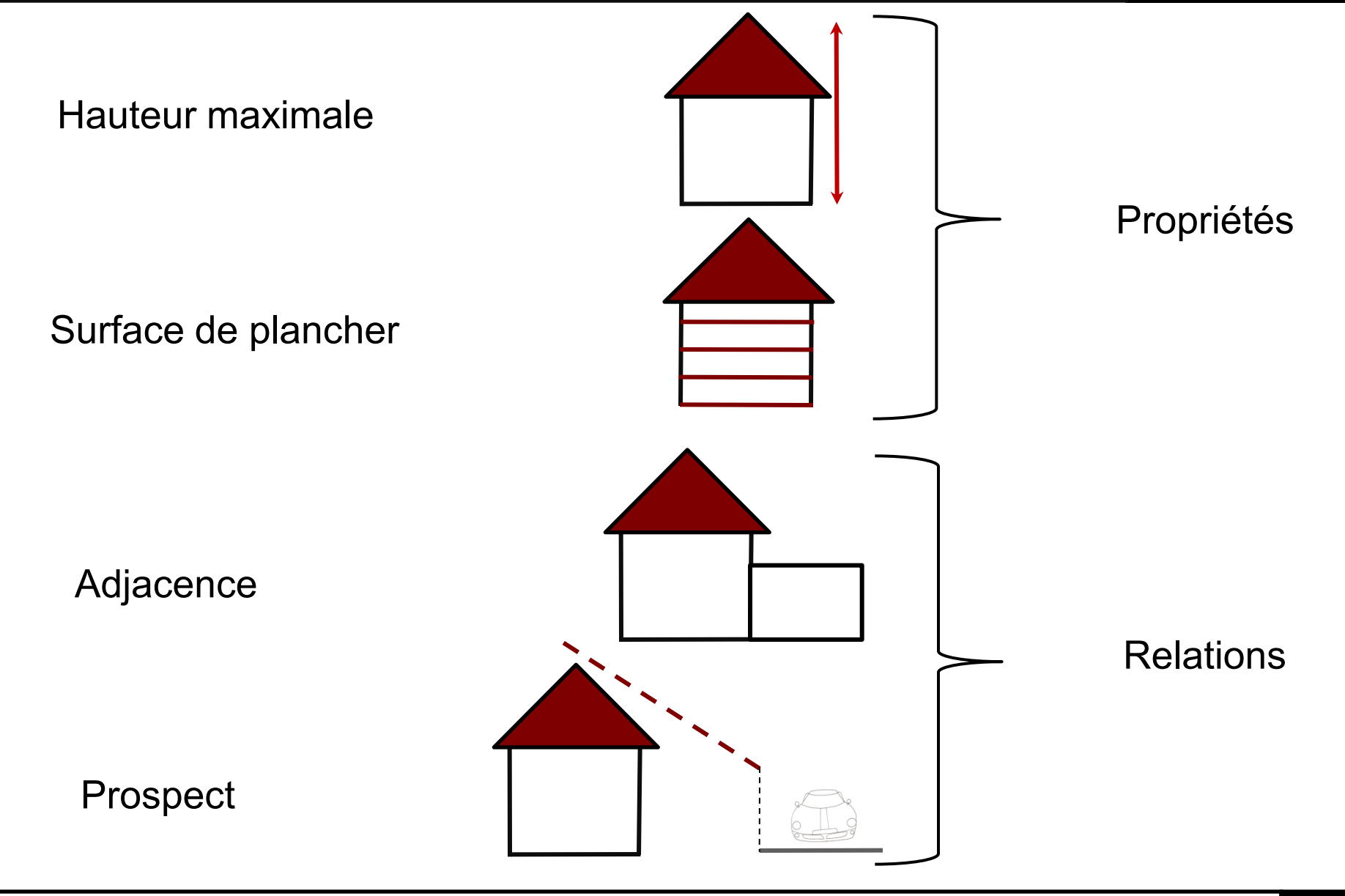

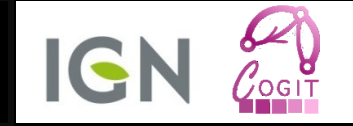

- Formalisation des règles au format OCL :
	- Langage normalisé de contraintes,
	- Réutilisation de toutes les informations du modèle

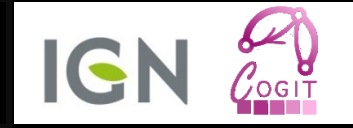

- Formalisation des règles au format OCL :
	- « Si la parcelle est bordée par une route de largeur supérieure à 6m alors une hauteur maximale de 12 m devra être respectée»
- Traduction en OCL :
- context Parcelle inv
- (not bordures->objetsBordant()-> select(object | estRoute and largeur >6).isEmpty()) implies
- self.batiments->hauteurMax() < 12m

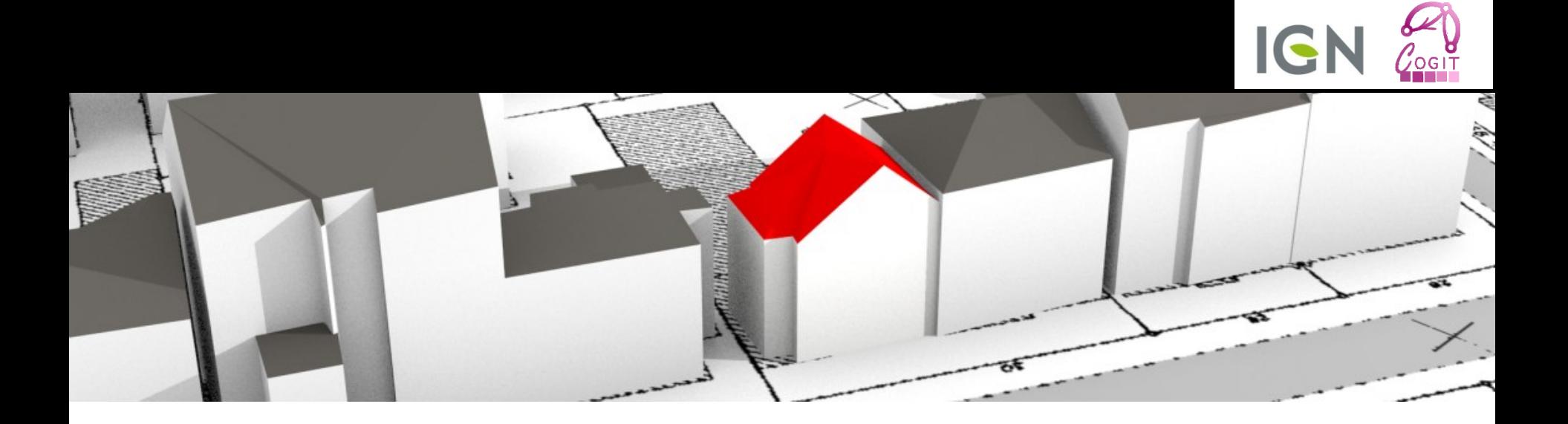

# EXPLOITER LES CONNAISSANCES

Génération de bâtiments à partir de scénarios

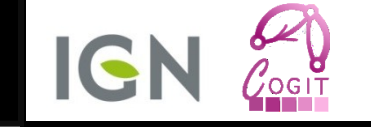

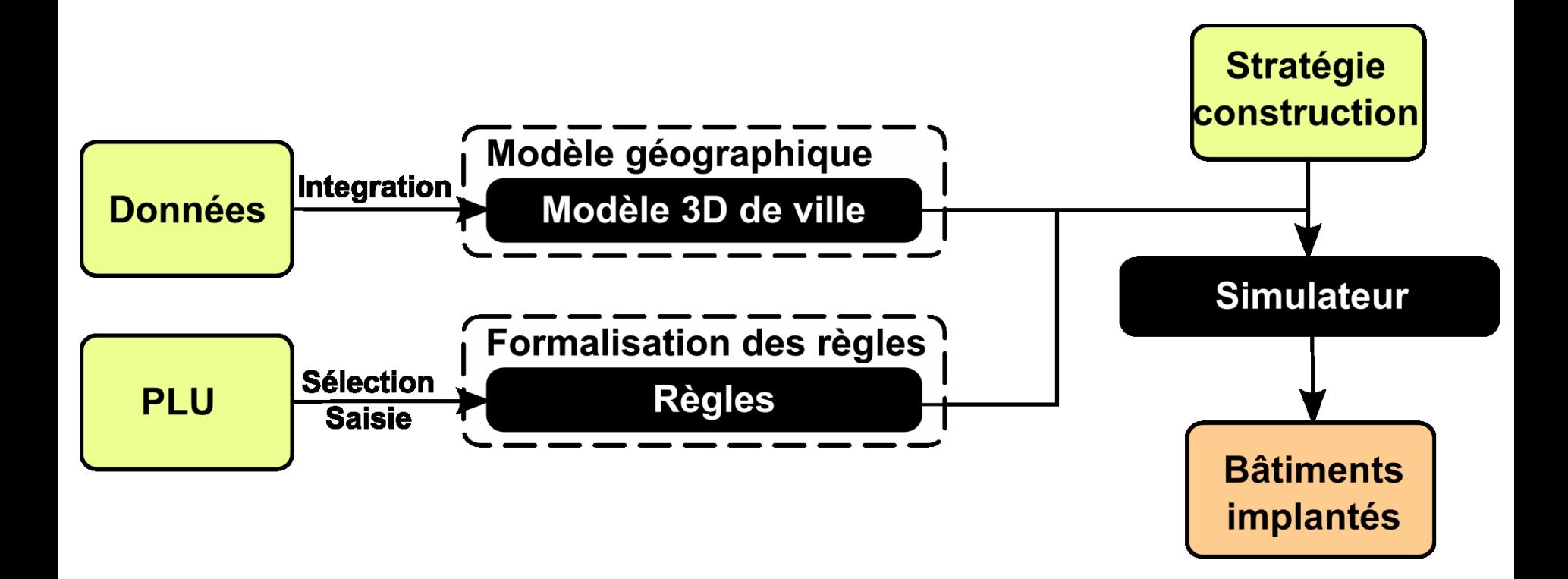

## Implanter un bâtiment

- Proposition d'une méthode générique
- Hypothèse
	- L'agent cherche à optimiser des critères
- Stratégie de construction
	- Résolution de problème d'optimisation sous contraintes
- Contraintes
	- Règlement d'urbanisme,
	- Pratiques de construction
- Critères d'optimisation
	- Indicateurs à maximiser

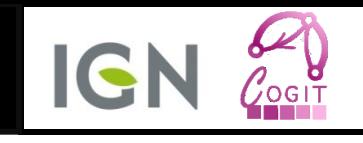

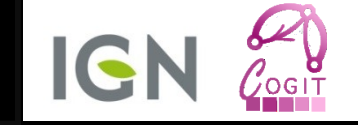

### • Meta-heuristique locale

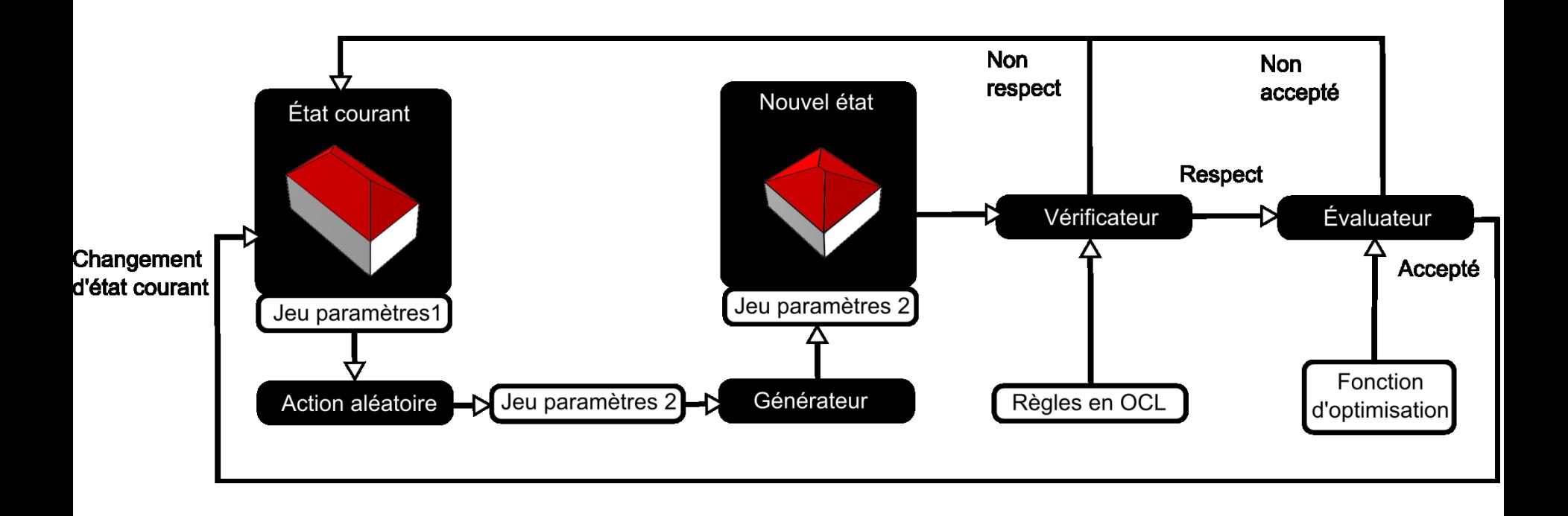

- Actions :
	- Choisir une forme,
	- Déterminer le volume,
	- Fixer une position,
	- Proposer une orientation.

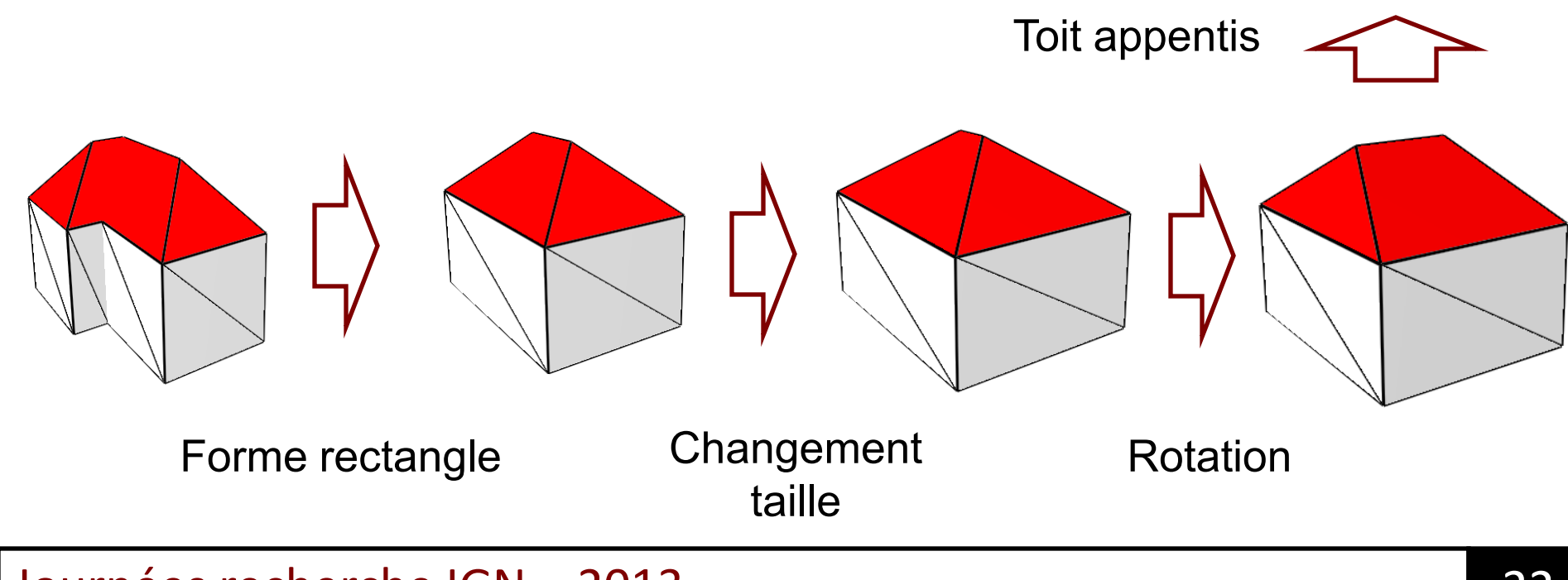

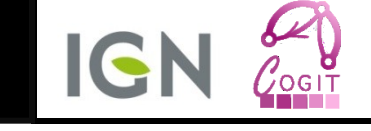

## Vérifications de règles d'urbanisme

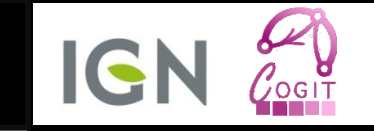

- Interprétation des expressions OCL
	- Opérateurs spatiaux pour exprimer les informations nécessaires.
- Difficultés
	- Informations lacunaires,
	- Concepts imprécis ou définis différemment selon le PLU.

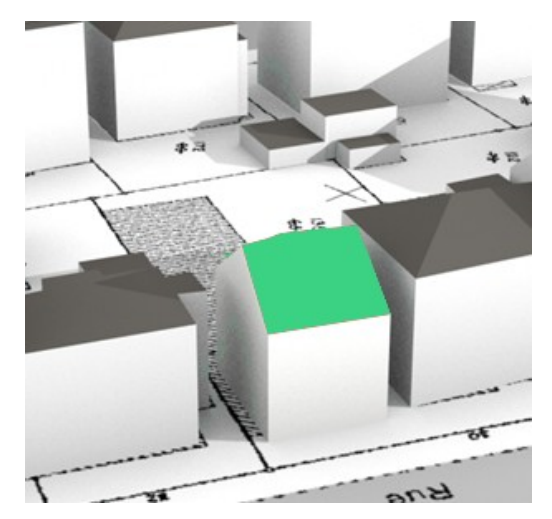

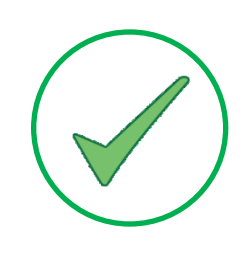

Ce bâtiment respecte toutes les règles saisies

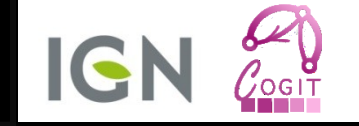

- Pratiques de construction
	- Limitation du domaine de paramètres à parcourir,
	- Valeurs d'indicateurs à respecter.
- Fonction d'optimisation basé sur des indicateurs
	- Volume bâti : surface bâtie, surface de plancher bâti,
	- Indicateurs environnementaux : limiter la surface d'ombre sur les parcelles voisines.

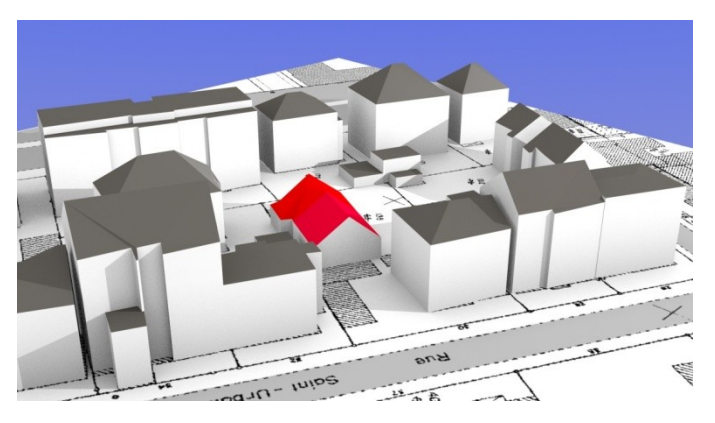

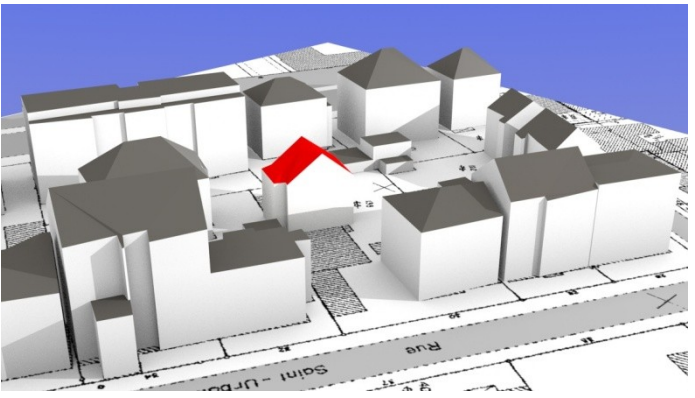

Limitation à 1 plancher  $\blacksquare$  Optimiser la distance à la voirie

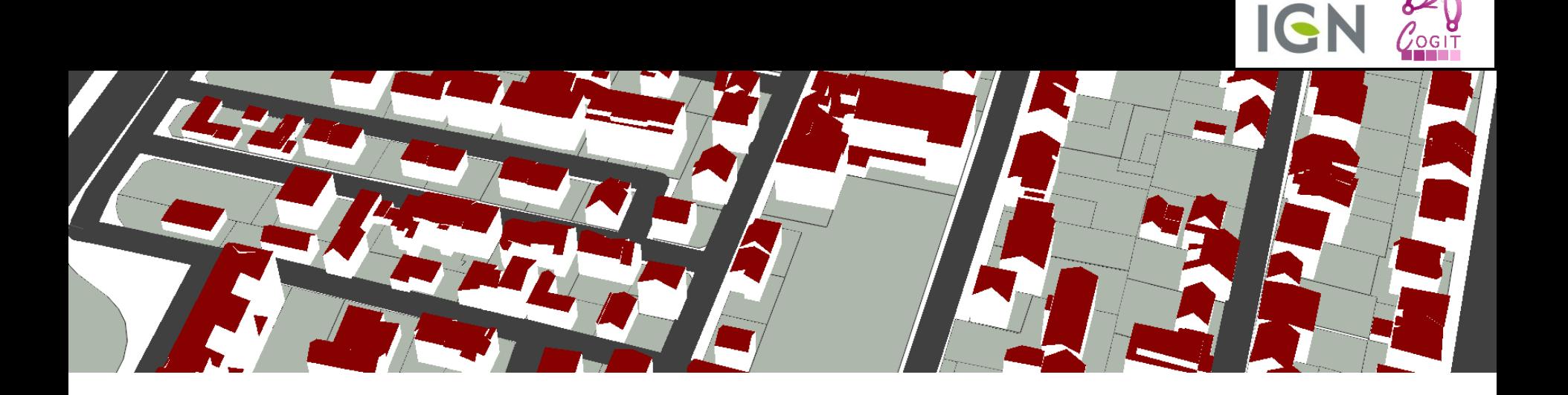

# CAS D'APPLICATION

#### Implantation de bâtiments à Strasbourg

### Mise en œuvre

**IGN**  $\sqrt{0}$ GIT

• Plate-forme : GeOxygene

- Zones de travail : orge
	- Strasbourg

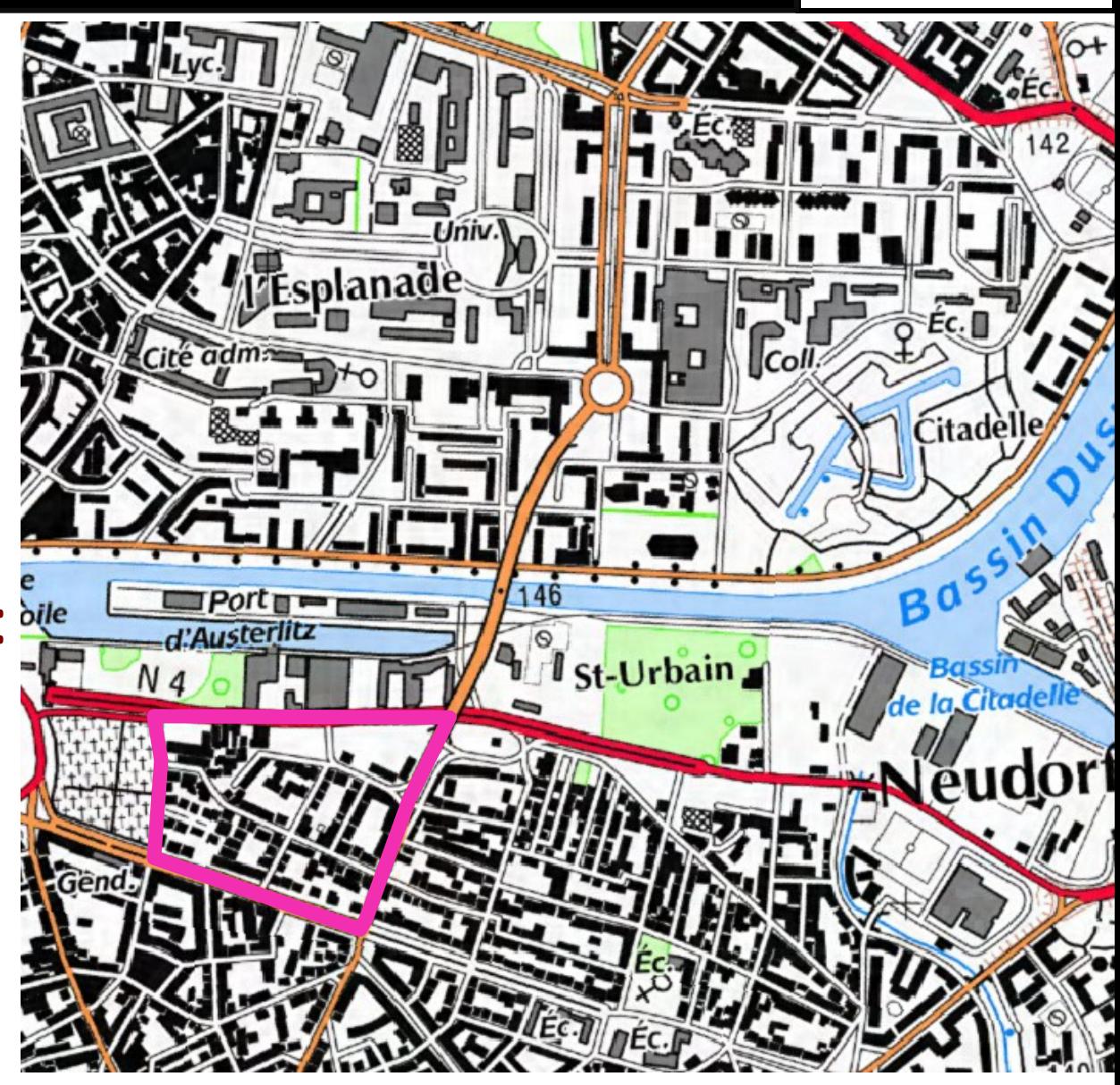

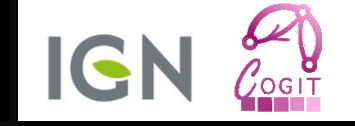

### • Scénario :

### – Construction d'un bâtiment à la place de garages

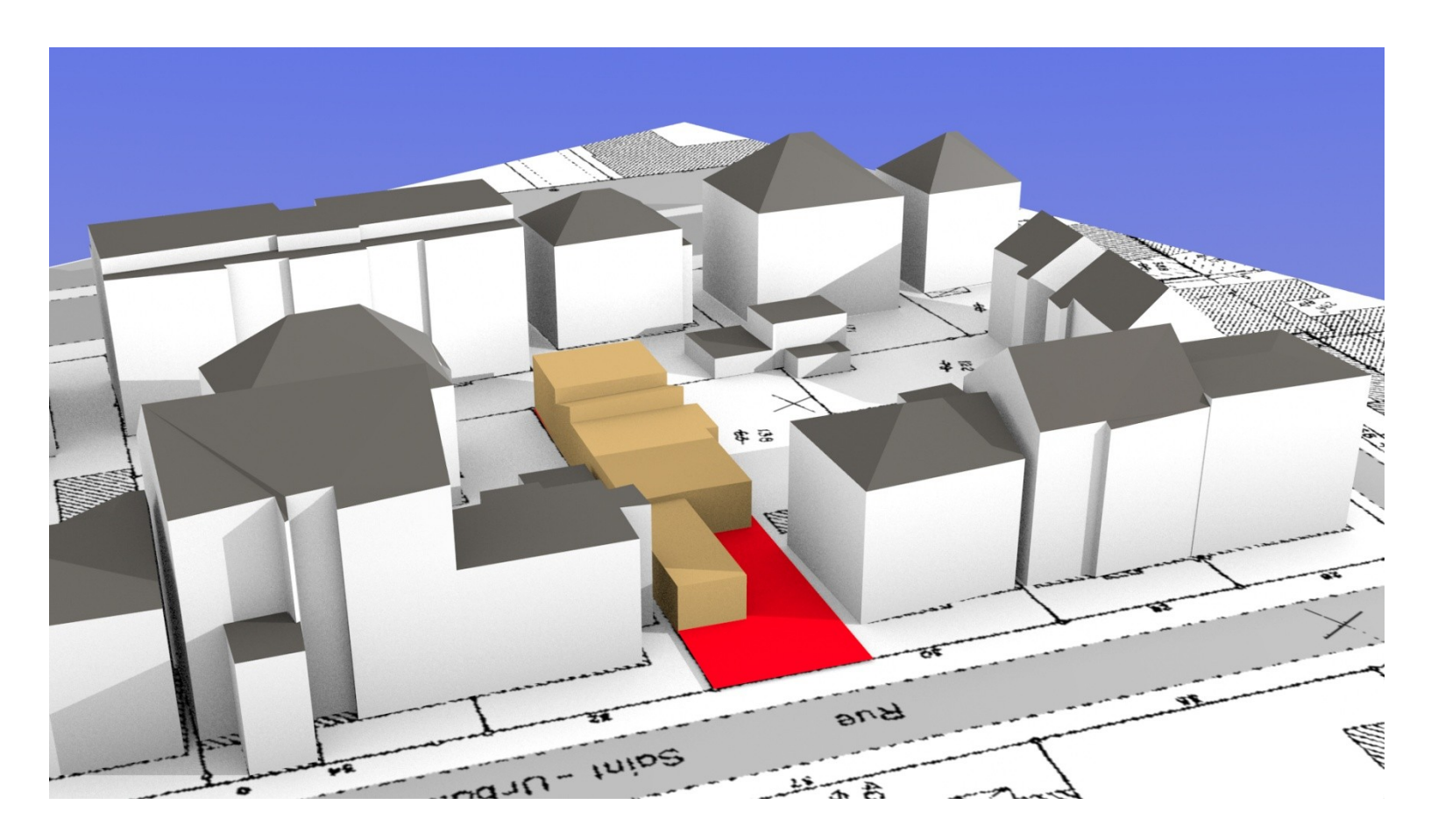

### Scénarisation d'un exemple

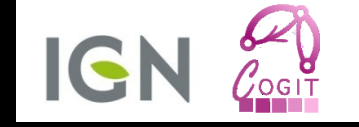

### • Scénario :

### – Construction d'un bâtiment à la place de garages

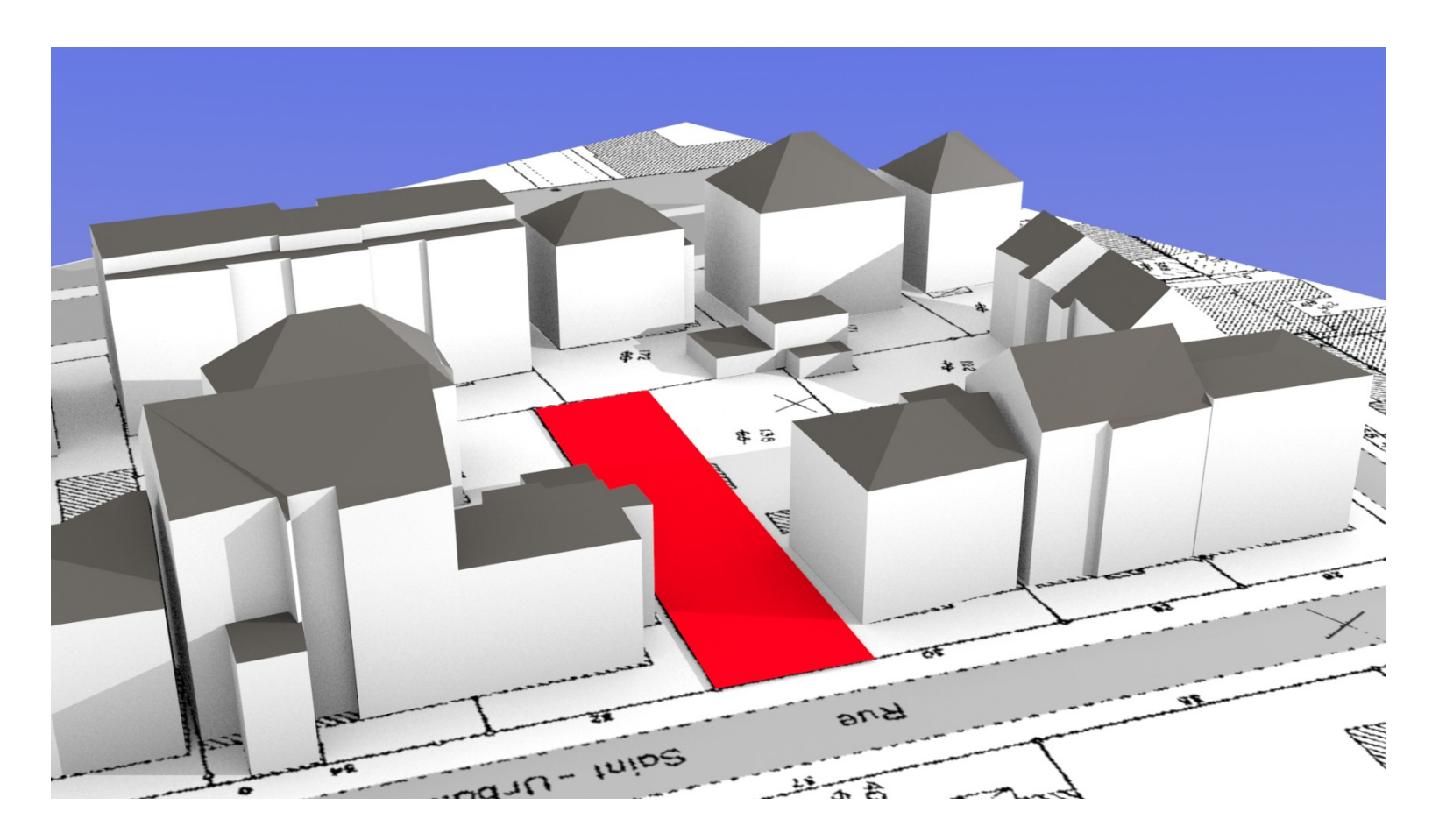

## Génération d'un volume constructible

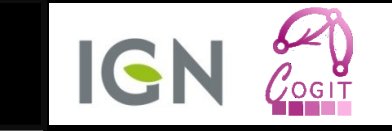

- Règles d'urbanisme de la zone
	- Dist (Batiment,Parcelle.bordure) > 1m
	- HMax(Batiment) < 15m
	- Hauteur(Batiment.points) < 8m + Dist (Batiment.points)

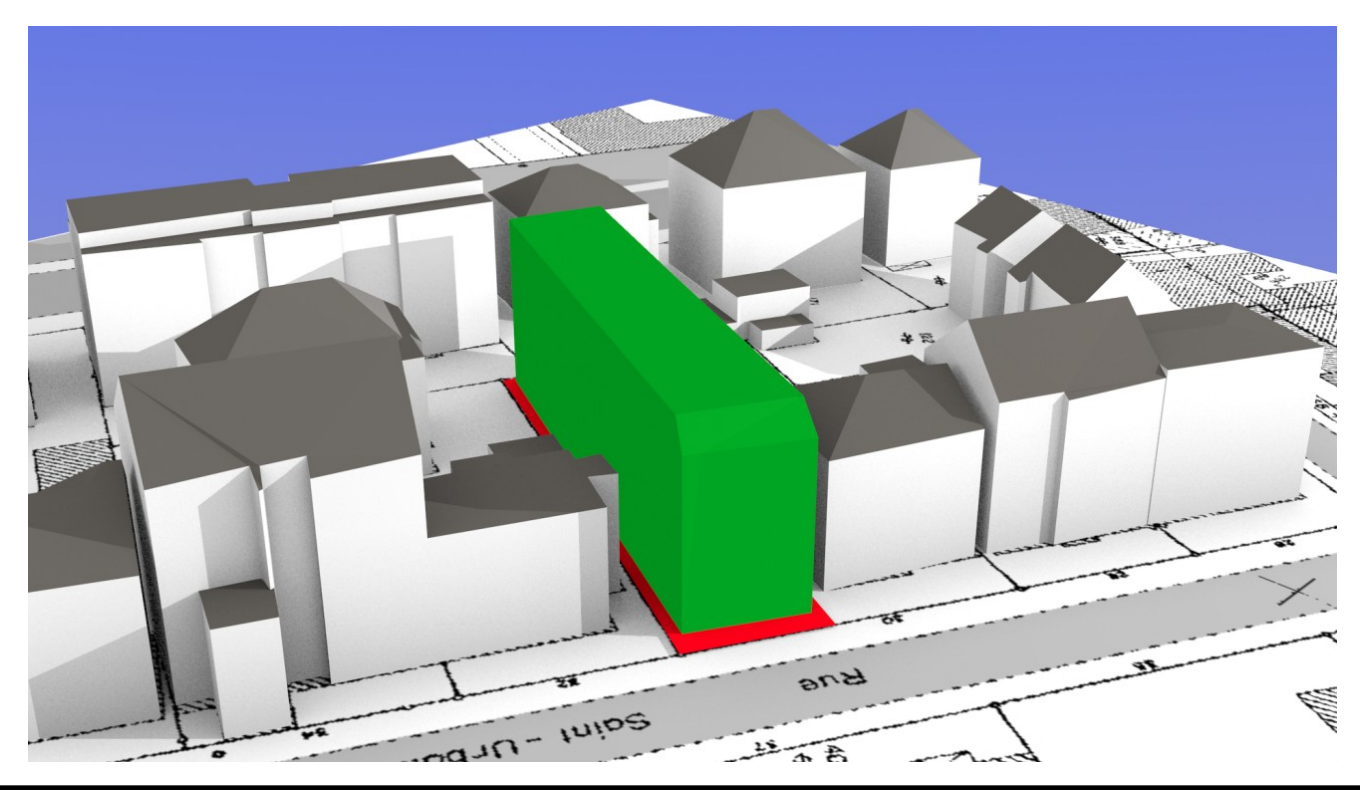

## Expérimentation

- Type 1 :
	- Optimisation du CES = aire bâtie/aire parcelle
	- Bâtiment L ou T dimension de 4 à 24m
	- Largeur bâtiment = longueur bâtiment,
	- Toit symétrique avec ou sans pignons,
	- Orientation parallèle à la route,
	- Hauteur faitage entre 0 et 20m
	- Proximité de la route (< 6m)

Résultats

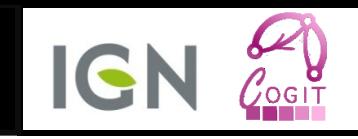

• CES de différents états

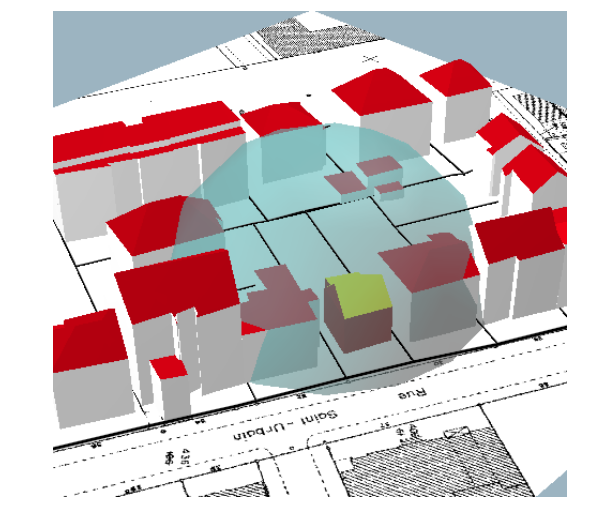

0.273 0.28

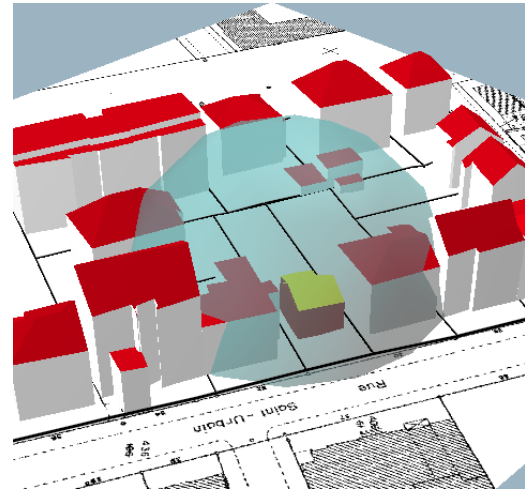

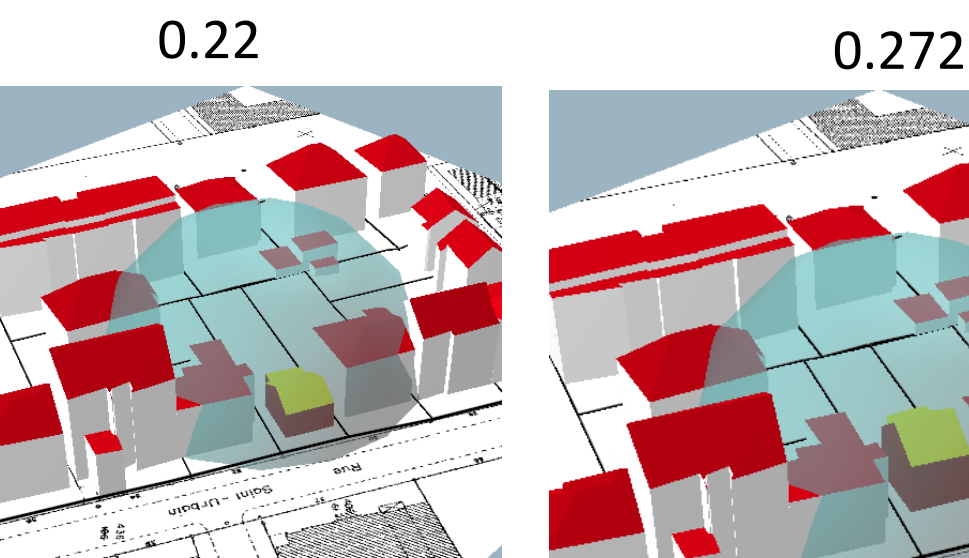

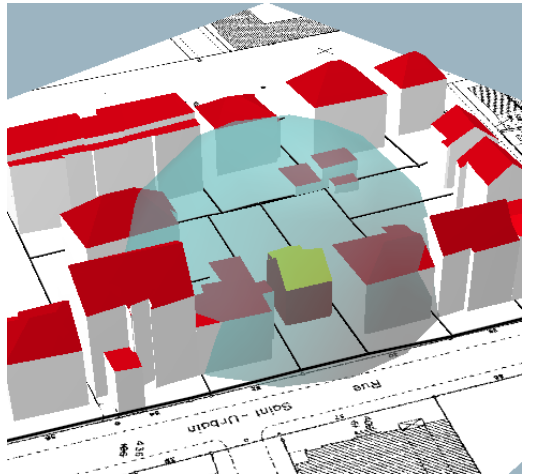

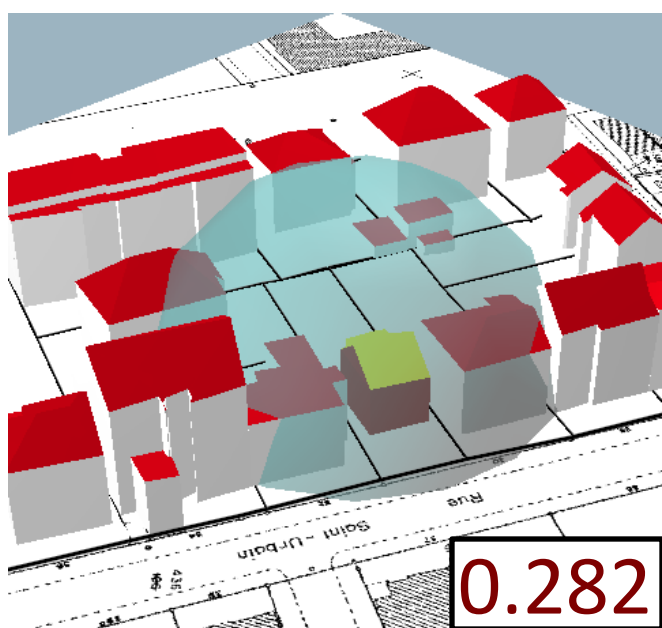

Résultats

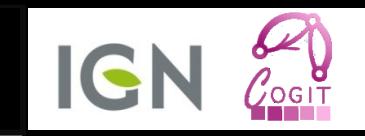

• CES de différents états

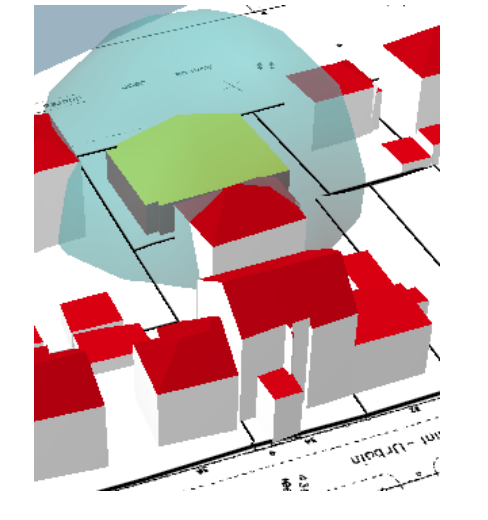

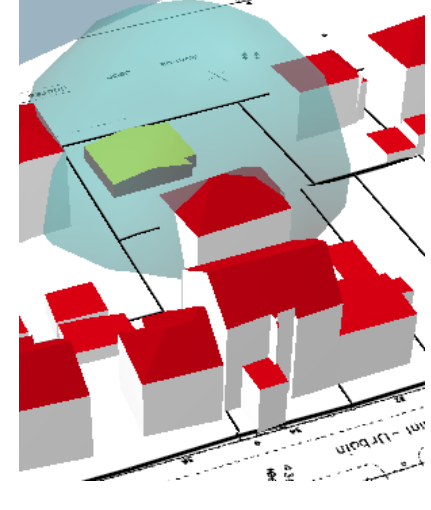

$$
0.2 \\
$$

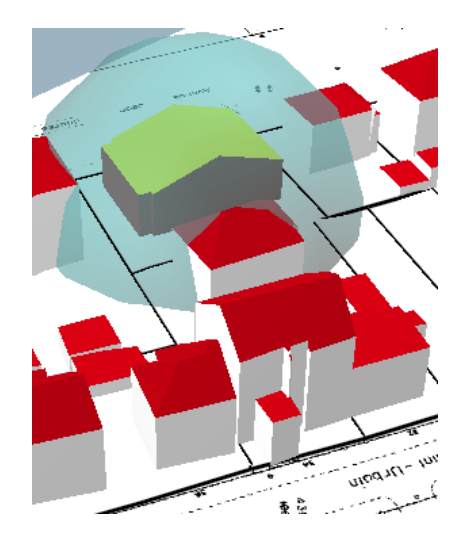

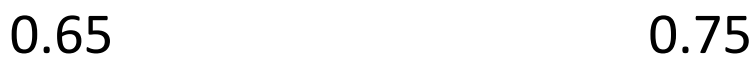

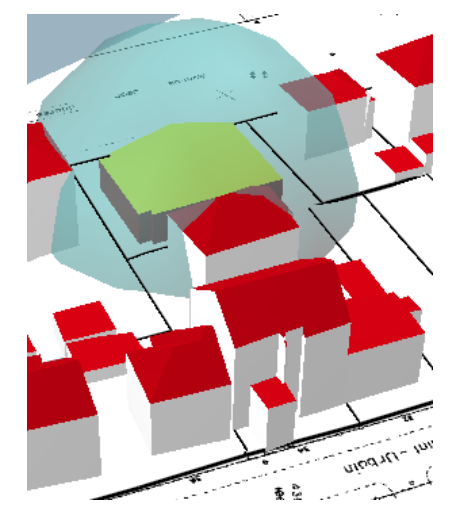

0.2 0.6

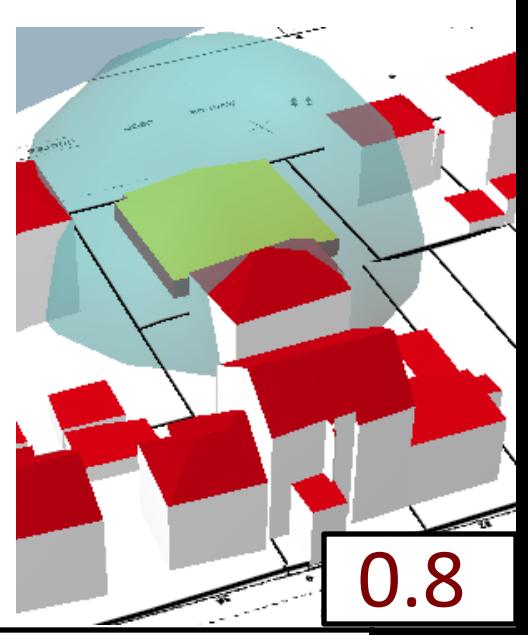

## Expérimentation

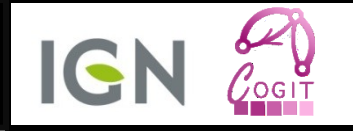

- Type 2 :
	- Optimisation COS = surface plancher/surface parcelle
	- $-$  CES < 0.4
	- Bâtiment L ou T dimension de 4 à 24m

Résultats

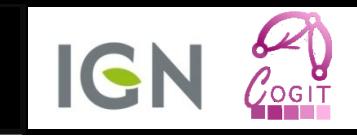

• COS de différents états

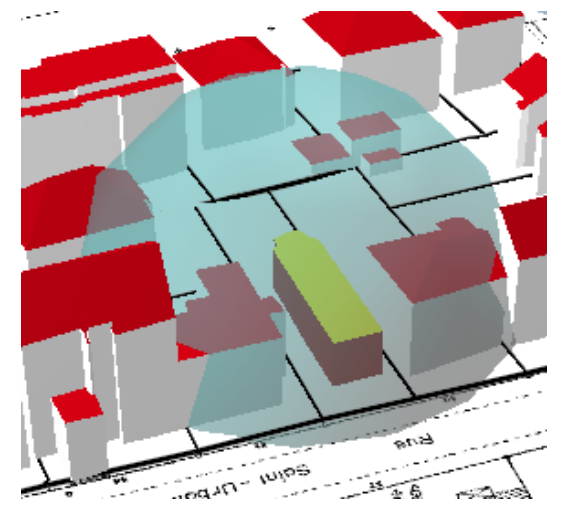

0.44 0.76

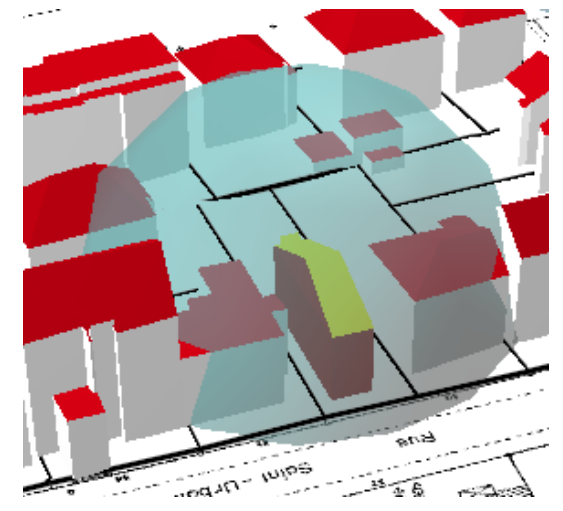

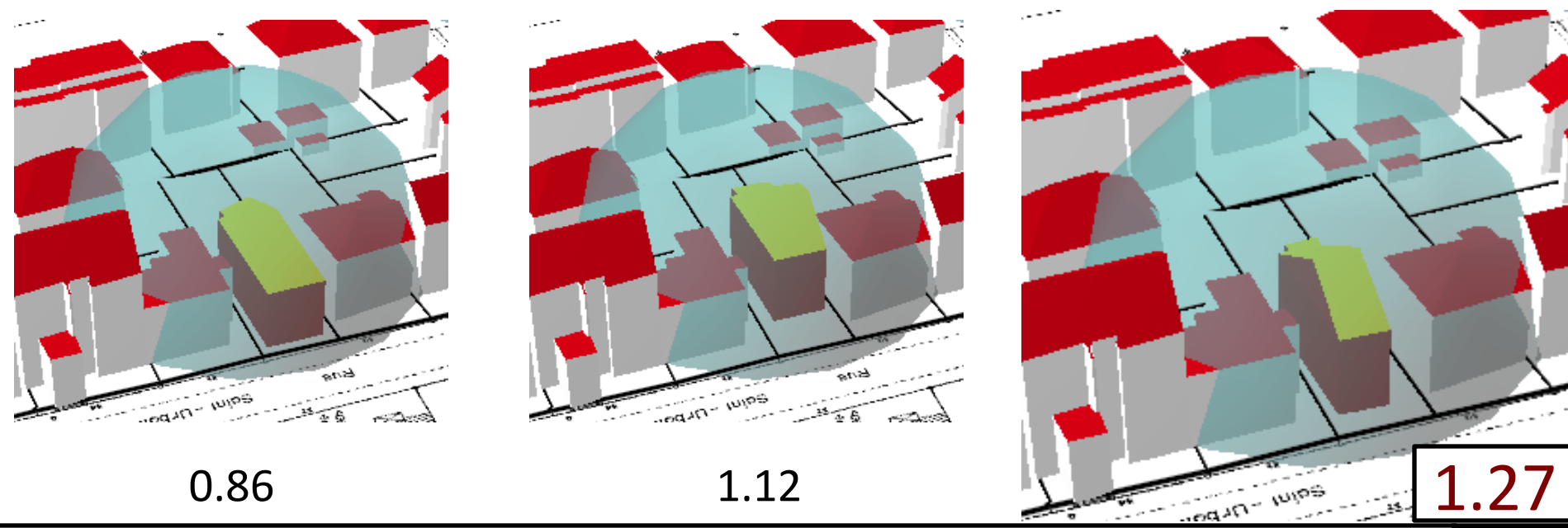

Résultats

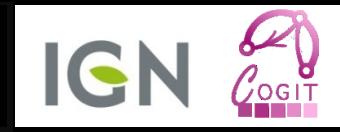

• COS de différents états

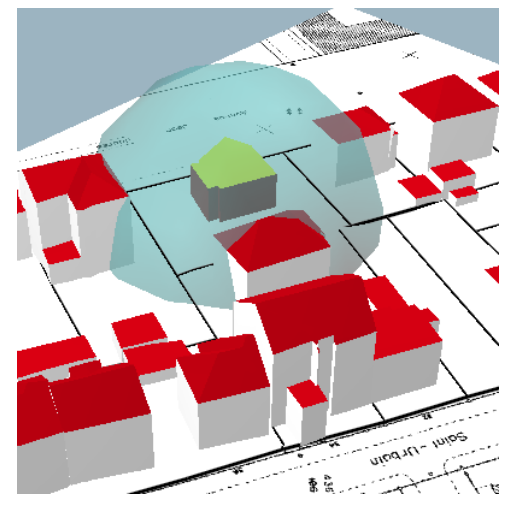

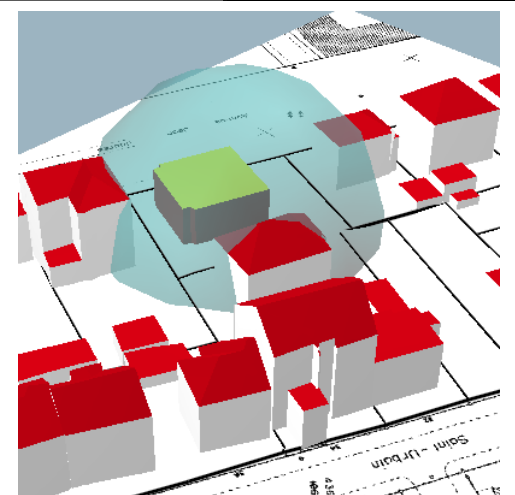

0.4 0.75

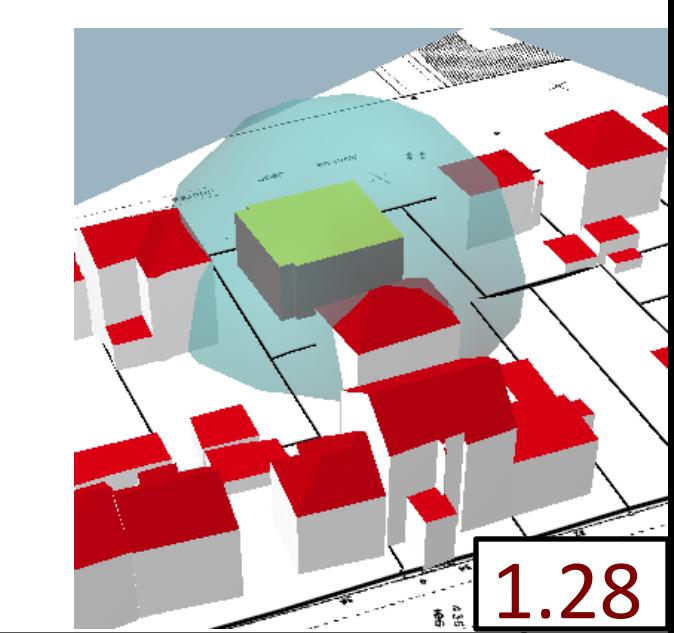

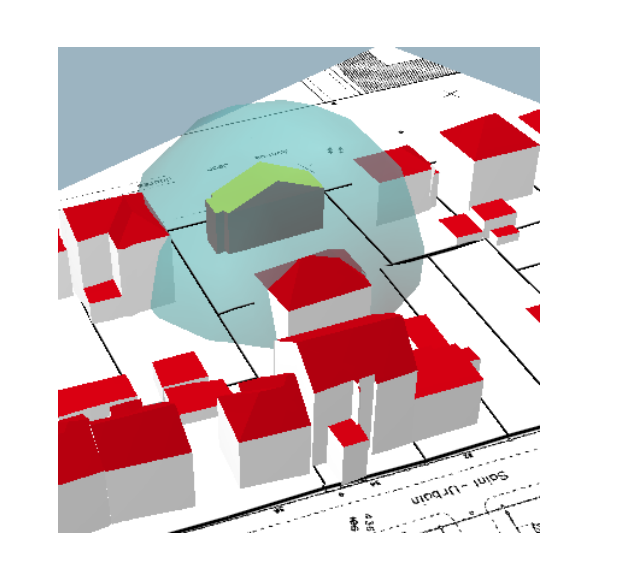

0.95 1.02

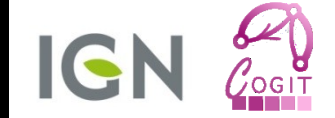

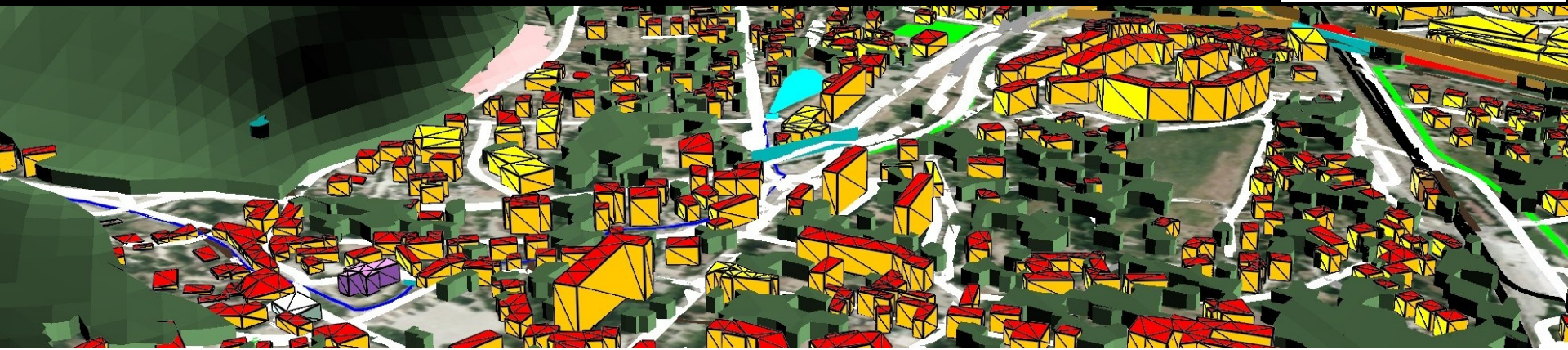

# CONCLUSION ET DISCUSSIONS

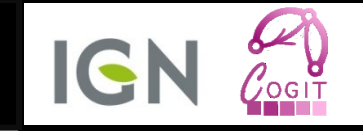

- Réflexion sur l'usage des données 3D
	- Apport,
	- Méthodes de manipulation.
- Formalisation des règles d'urbanisme

- Exploitation des connaissances urbaines
- Autres travaux

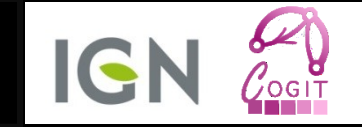

## • Représentations adaptées à la règle non-respectée

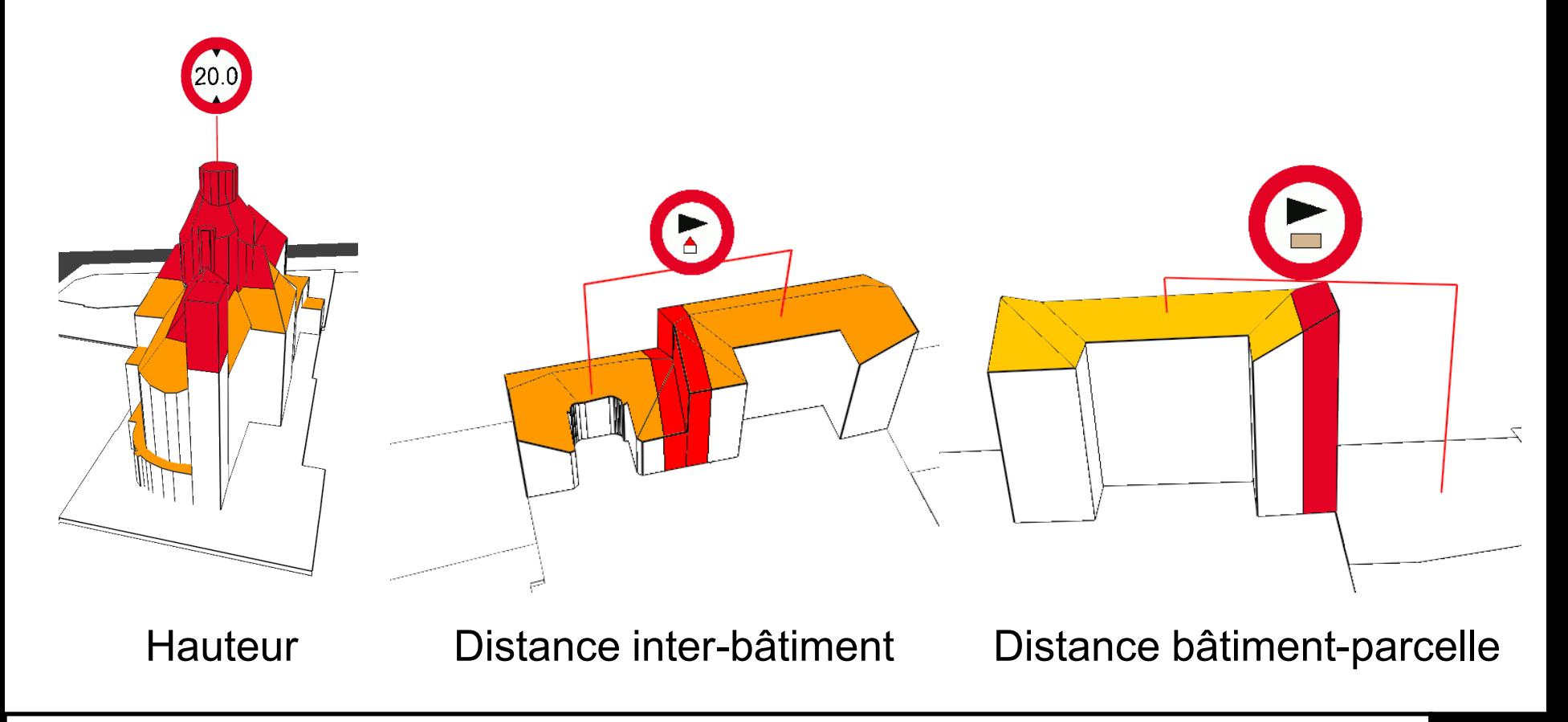

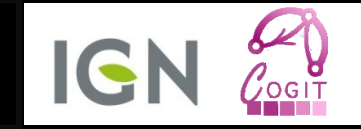

## • Réflexion sur l'influence de la qualité des données 3D

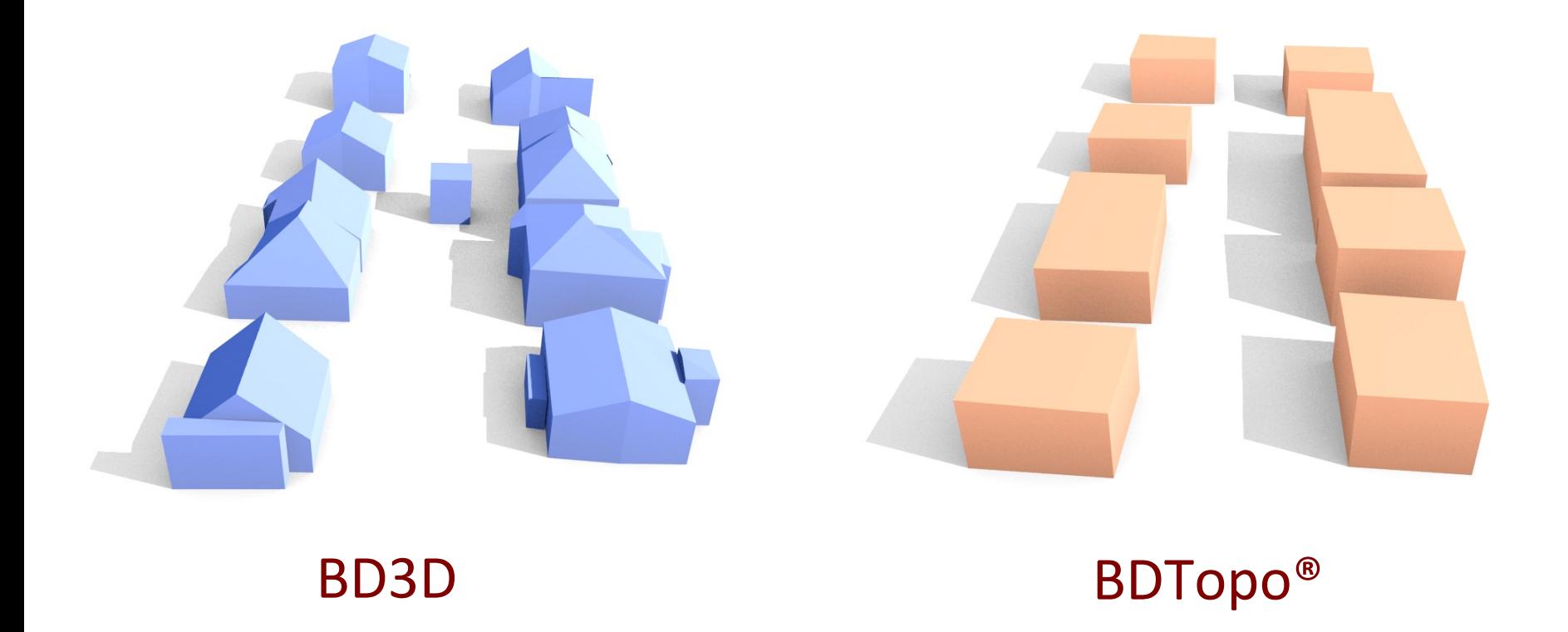

### Perspectives

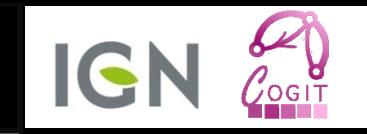

- Cas d'application
- Projet e-PLU
	- Mise en œuvre des travaux
- Couplage avec simulateur de phénomènes urbains
	- Phénomènes environnementaux;
	- Évolutions urbaines.
- Ergonomie et représentation pour la concertation
	- Compréhension du PLU,
	- Aide à la saisie des contraintes en OCL.
		- Stage + projet soumis sur l'extraction automatique des règles du PLU

### Perspectives

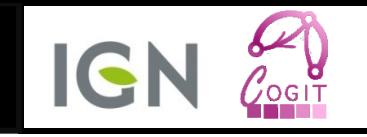

• Étudier l'impact de l'incertitude sur le processus de vérification des règles

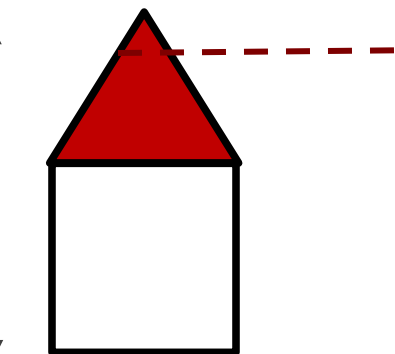

Hmax mesurée = 8.25m

Précision altimétrique ~ 0.5m

Hmax autorisée = 8m

Le bâtiment respecte-t-il la règle ?

• Problème inverse : déterminer le règlement à partir d'indicateurs **Versant** 

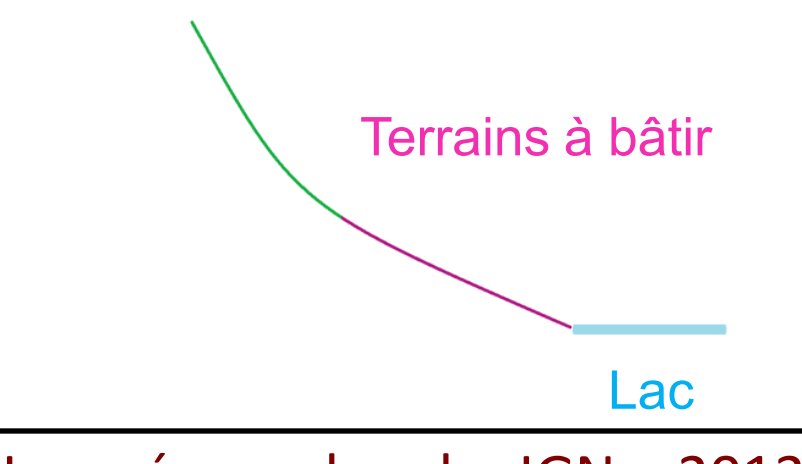

Comment préserver la vue sur le lac pour tous les terrains à bâtir ?

# Merci de votre attention

Mickaël Brasebin, Julien Perret, Sébastien Mustière, Christiane Weber.

Remerciements pour la Communauté Urbaine de Strasbourg pour la mise à disposition de données 3D dans le cadre de la ZAEU (Zone Atelier en Environnement Urbain)

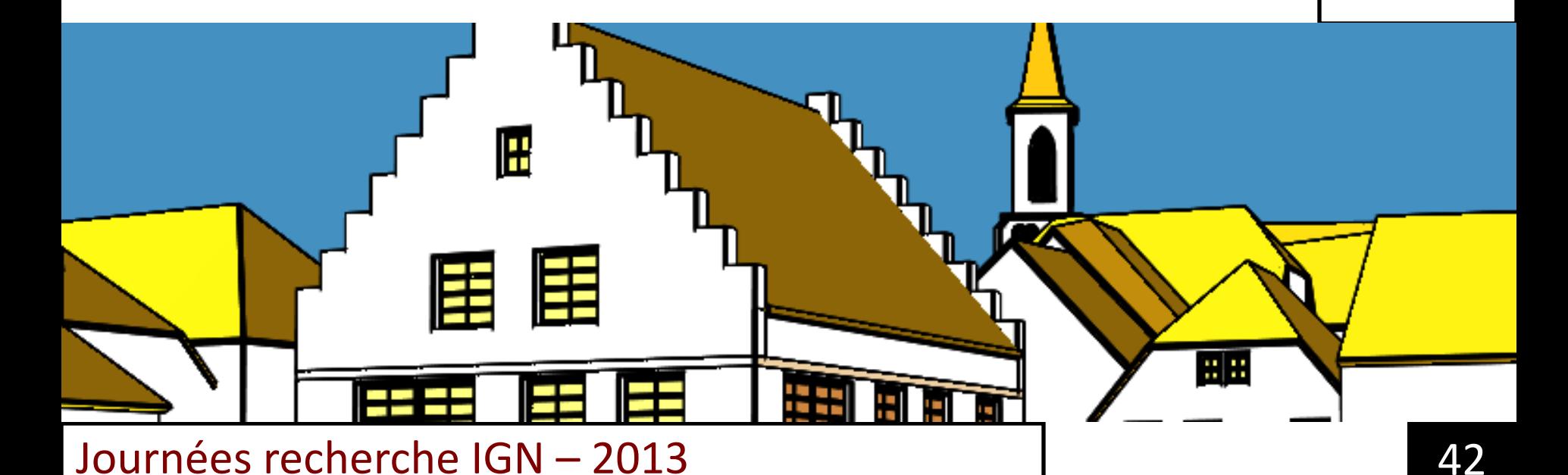

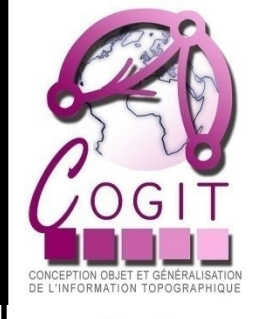

ET ENPESTIÈPE

### Exemples de propriétés et relations

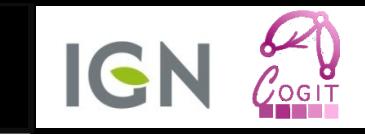

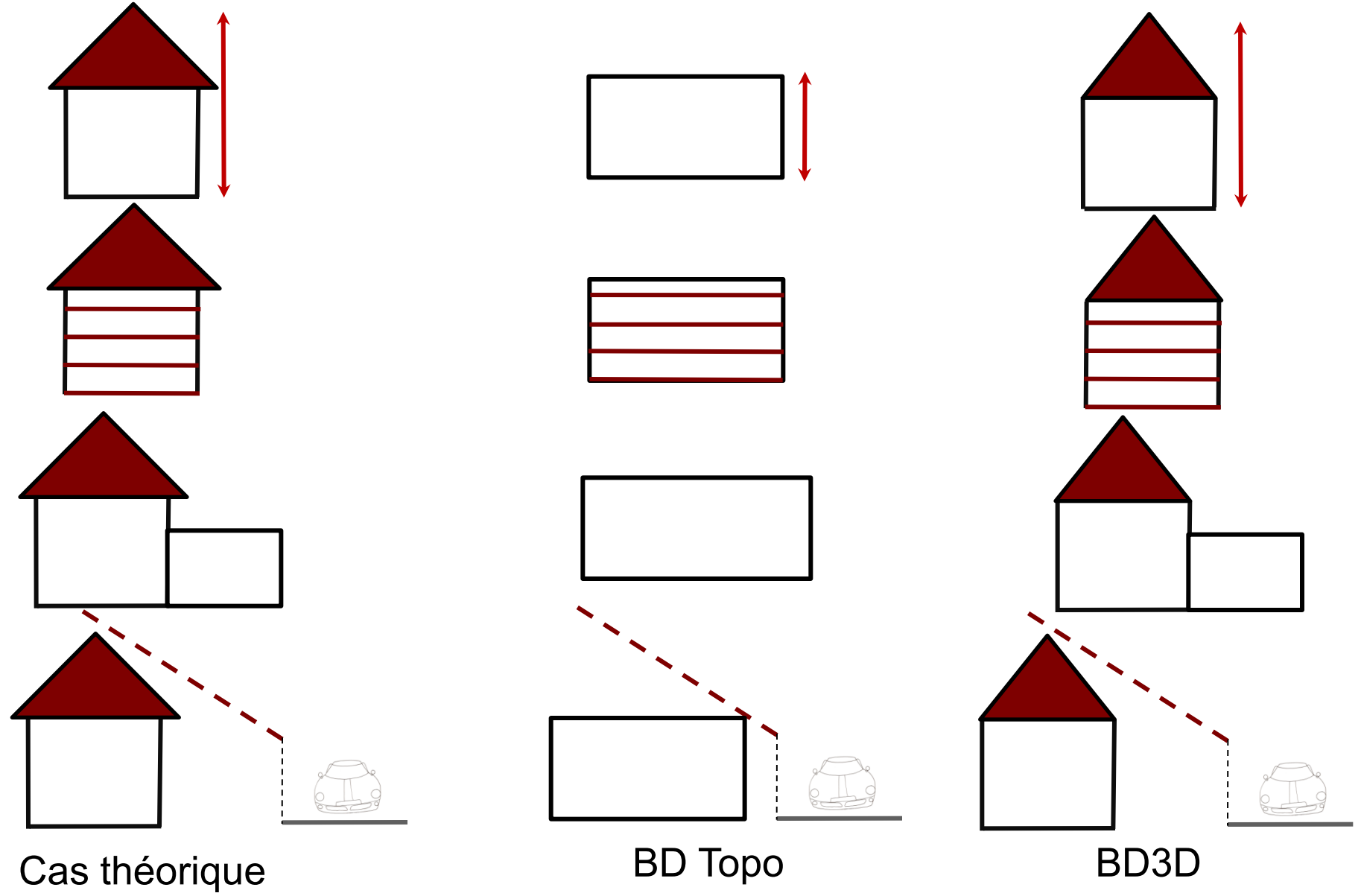

## Cas d'applications

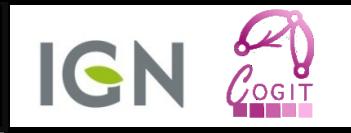

### **Citoyen**

Visualiser par le web un ensemble de configurations

### Politiques foncières Évaluer l'impact des règles sur le foncier

Chargés de projet Évaluer les possibilités d'implantation sur un terrain donné

Chercheur géographie Support pour comprendre des comportements

### Paramétrabilité

### Contexte

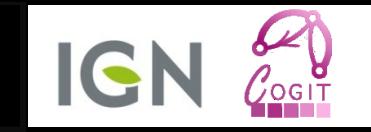

- Les données 3D
	- Granularité variable

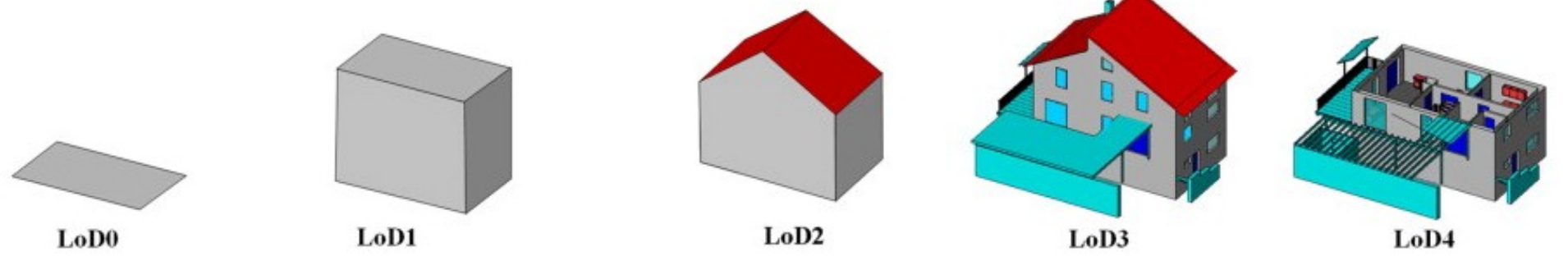

Les niveaux de détails de CityGML, [Groger 2012]

- Utilisées principalement pour l'aspect visuel et immersif,
- …. au détriment de l'analyse morphologique du bâti.

Gröger, G., Plümer, L., 2012. CityGML - interoperable semantic 3D city models. ISPRS Journal of Photogrammetry and Remote Sensing 71 (0), 12-33.

## Problématique de qualité des données

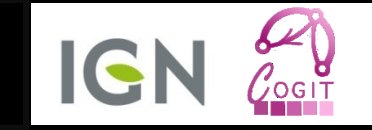

context Parcelle inv

incertitude

(not bordures->objetsBordant()-> select(object | estRoute

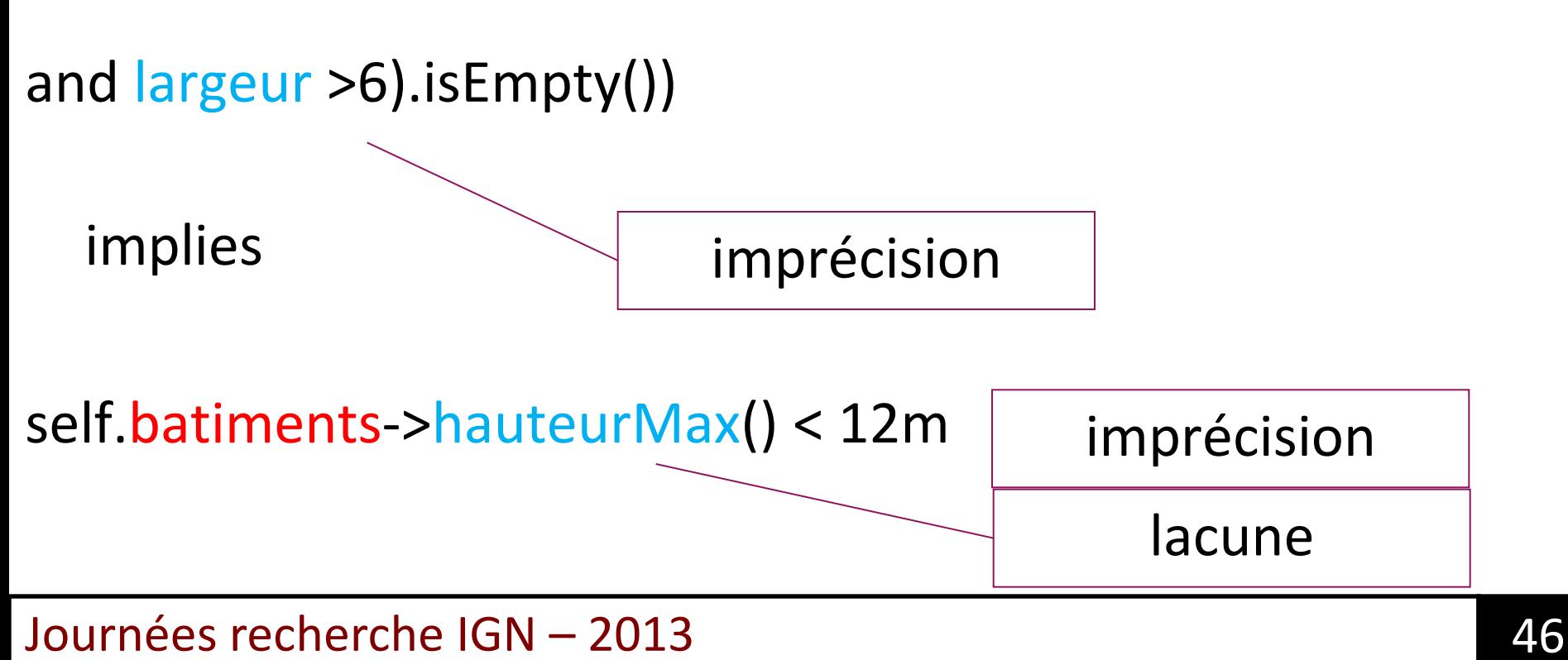

Journées recherche IGN – 2013 47 self.batiments->hauteurMax() < 12m

## Problématique de qualité des données

Si on pouvait connaître pour chaque propriété ou relation les incertitudes et les propager

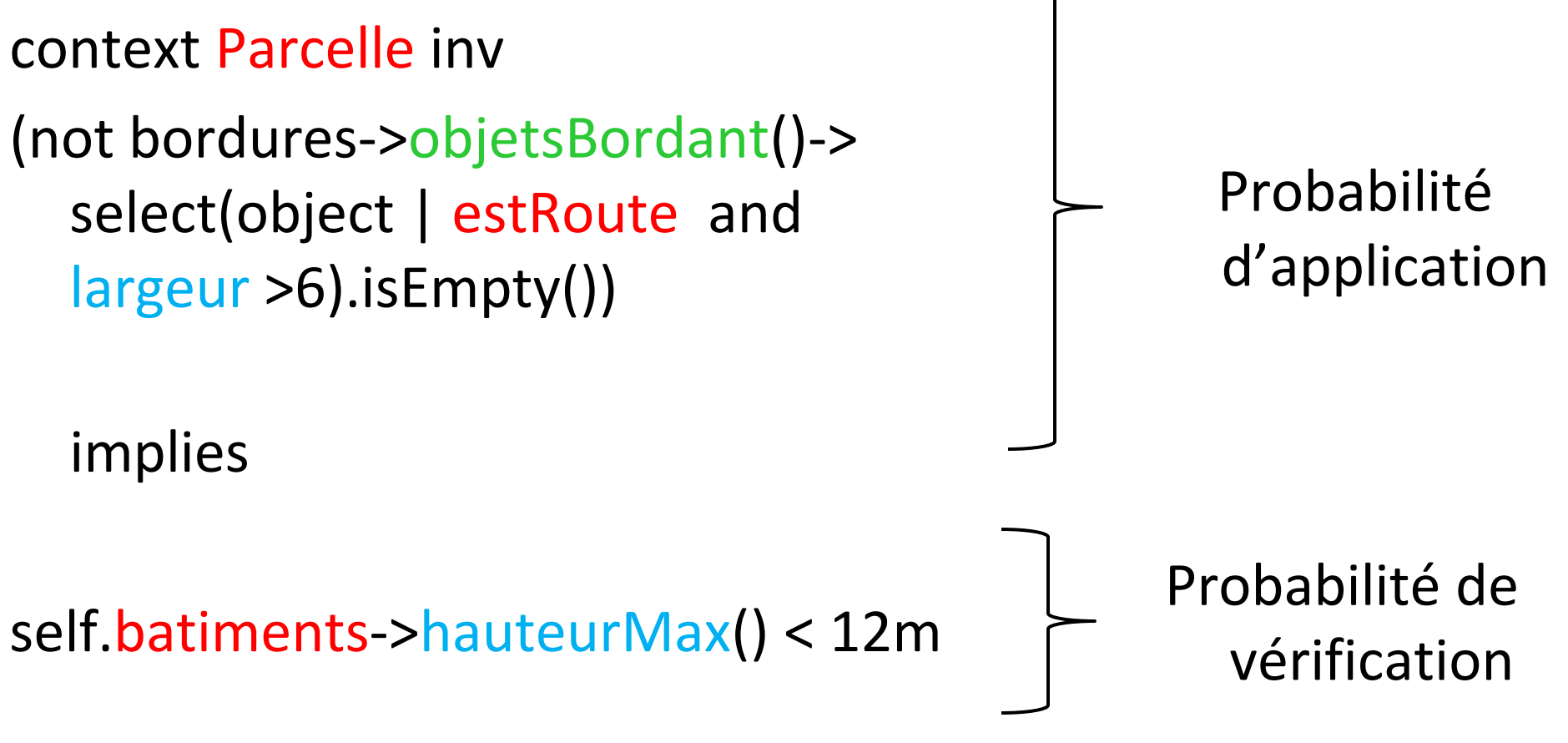

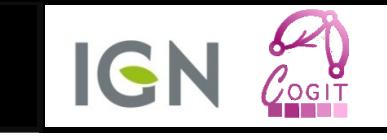

## Sensibilité aux données 3D

• Ouverture de ciel (%age ciel visible depuis un sommet)

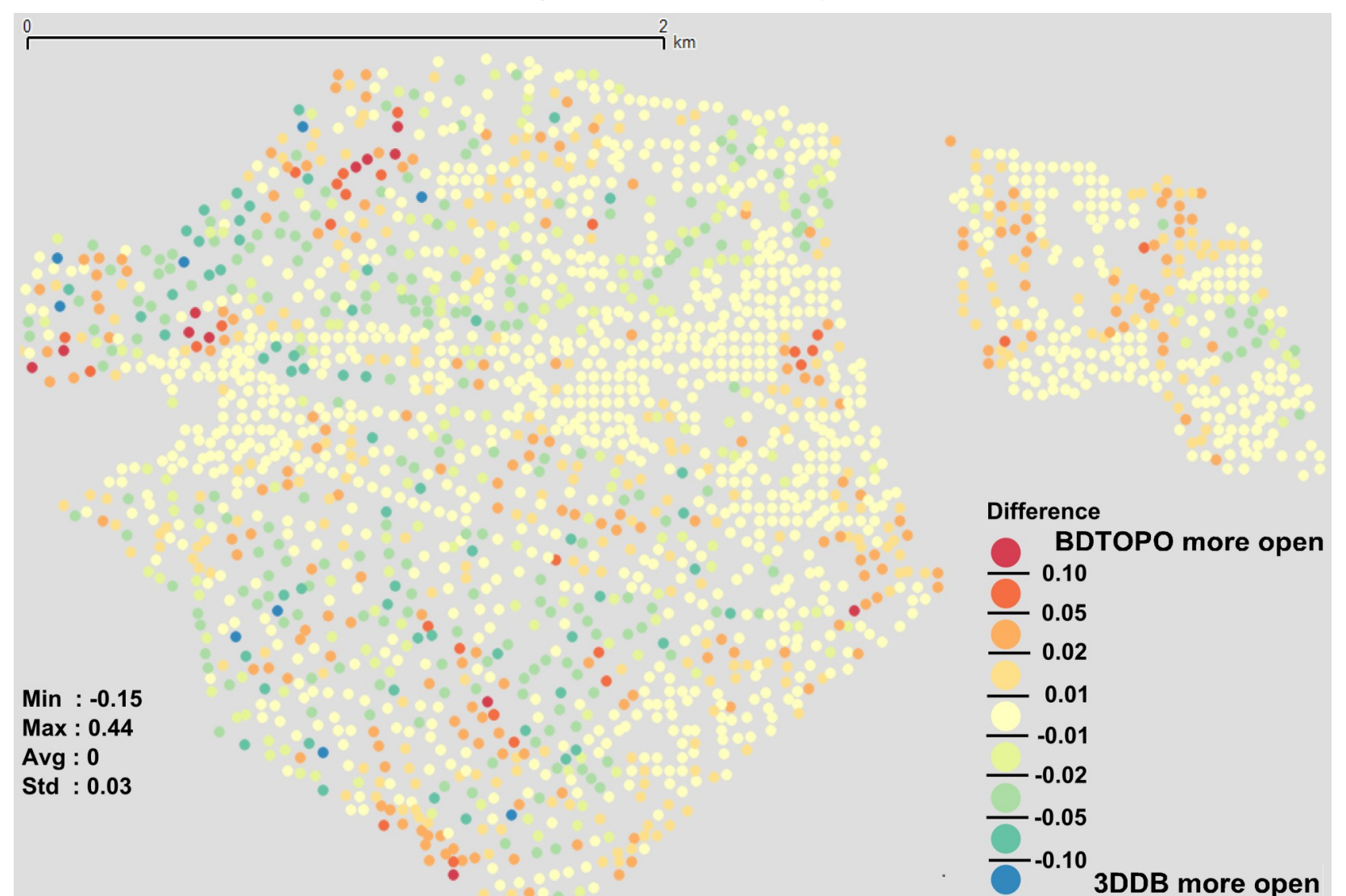

#### Journées recherche IGN – 2013 48

IGN

- Proposition d'une méthode
	- 1. Comparaison de résultats entre 2 sources initiales de données,
	- 2. Détermination des sources d'erreurs,
	- 3. Production de base de données isolant les sources d'erreurs,
	- 4. Comparaison des résultats par rapport aux calculs produits sur les bases initiales

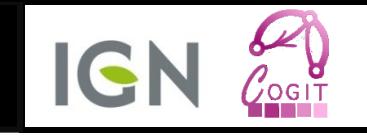

### Sources d'erreurs

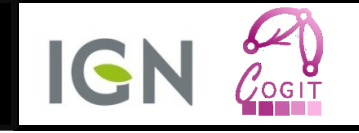

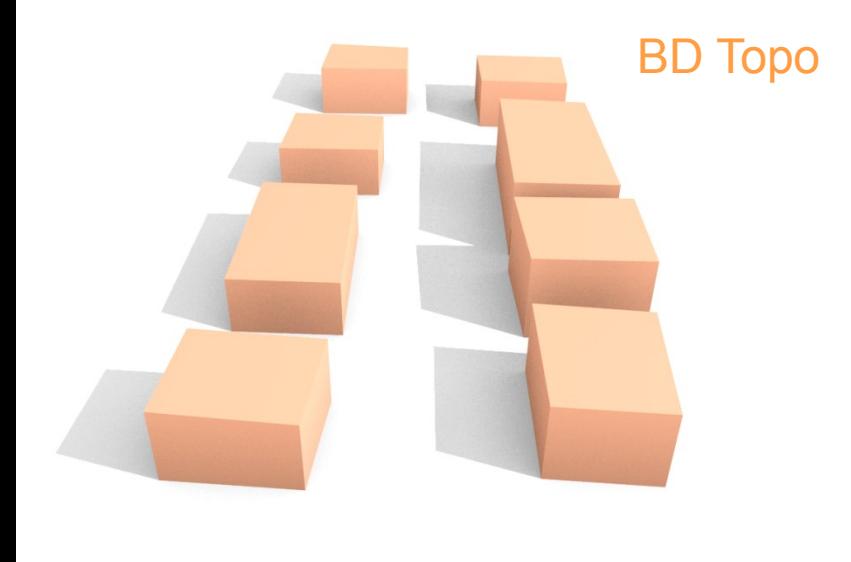

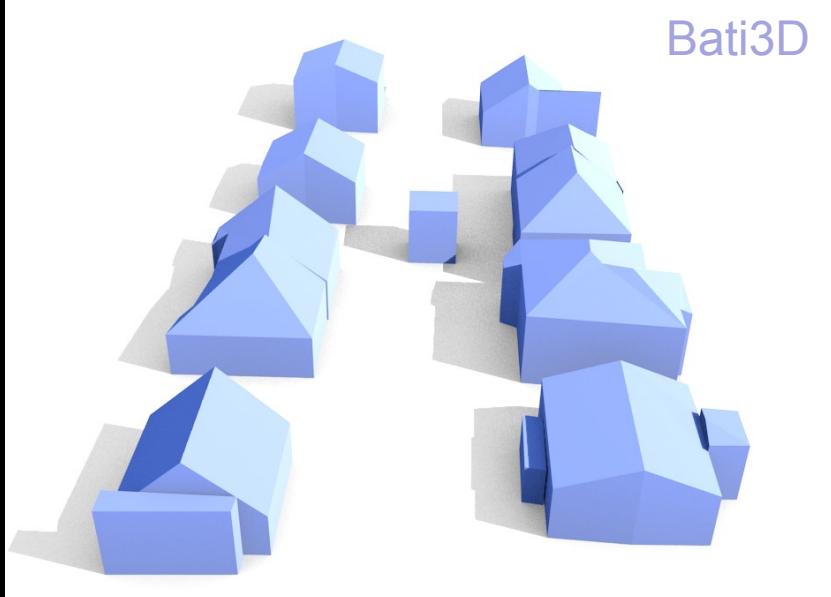

• Sélection des bâtiments

• Modélisation du toit

- Précision géométrique
	- Planimétrique
	- Altimétrique
	- Choix de modélisation

### Influence de la modélisation du toit

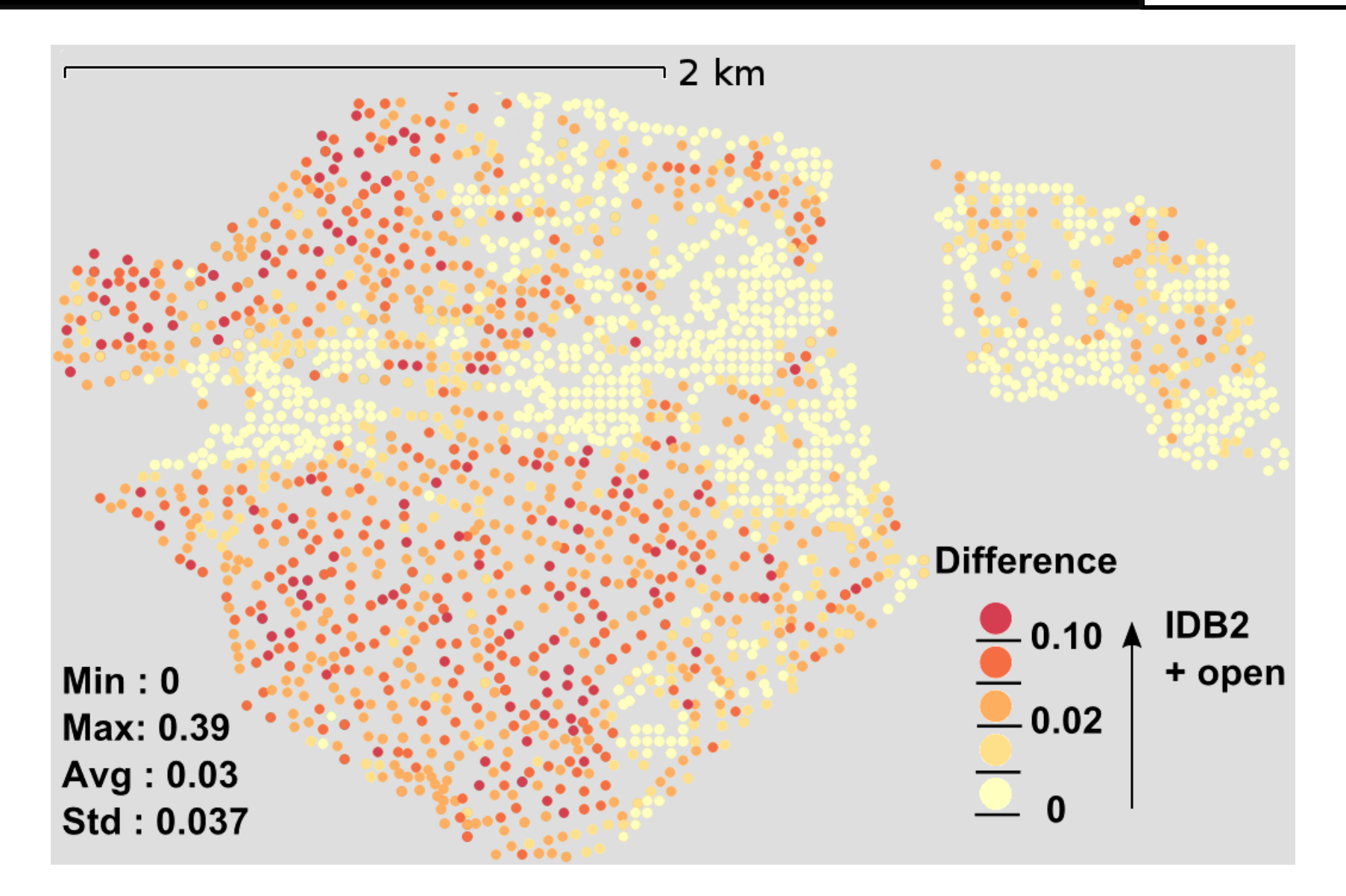

#### Journées recherche IGN – 2013 51

IGN

## Sensibilité aux données 3D

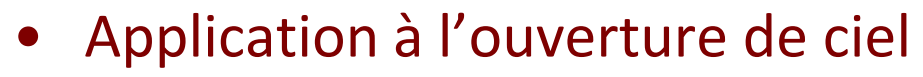

- Cartes d'erreur en fonction de la source,
- BD TOPO® suffisante pour des calculs agrégés
- Effet de compensation notamment en zone dense

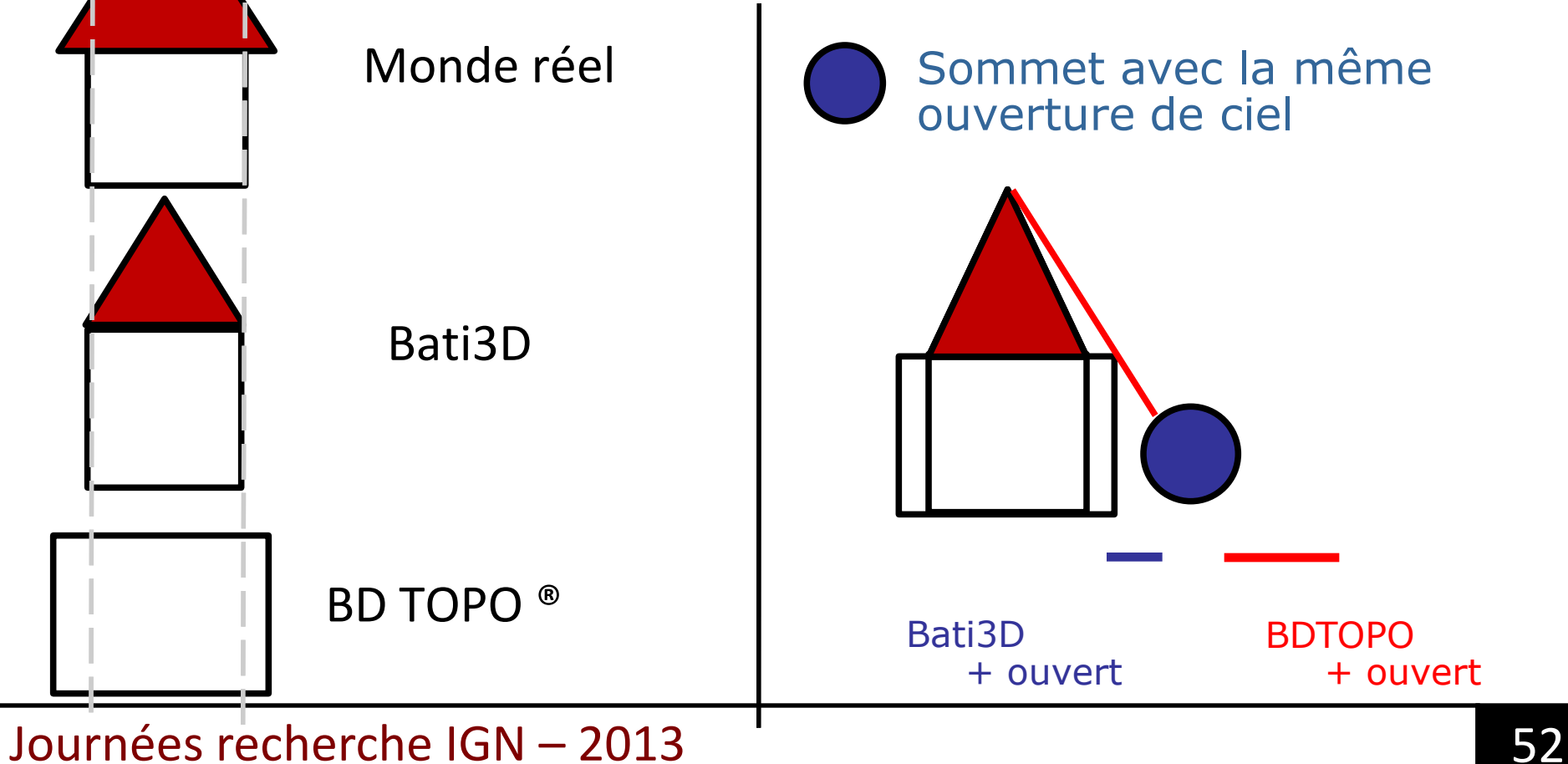

- Étudier l'impact de l'incertitude sur le processus de vérification des règles
	- Propagation de l'incertitude des éléments de règles
- Si la parcelle est bordée par une route de largeur supérieure à 6m

alors

une hauteur maximale de 12 m devra être respectée

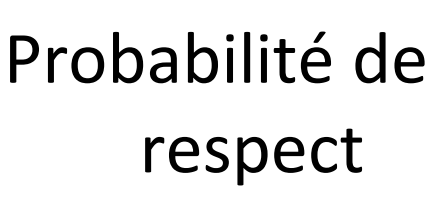

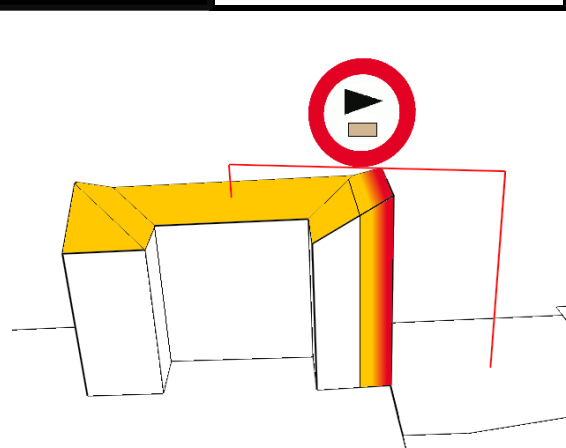

IGI

Probabilité d'application

### Perspectives

• Problème inverse : déterminer le règlement à partir d'indicateurs

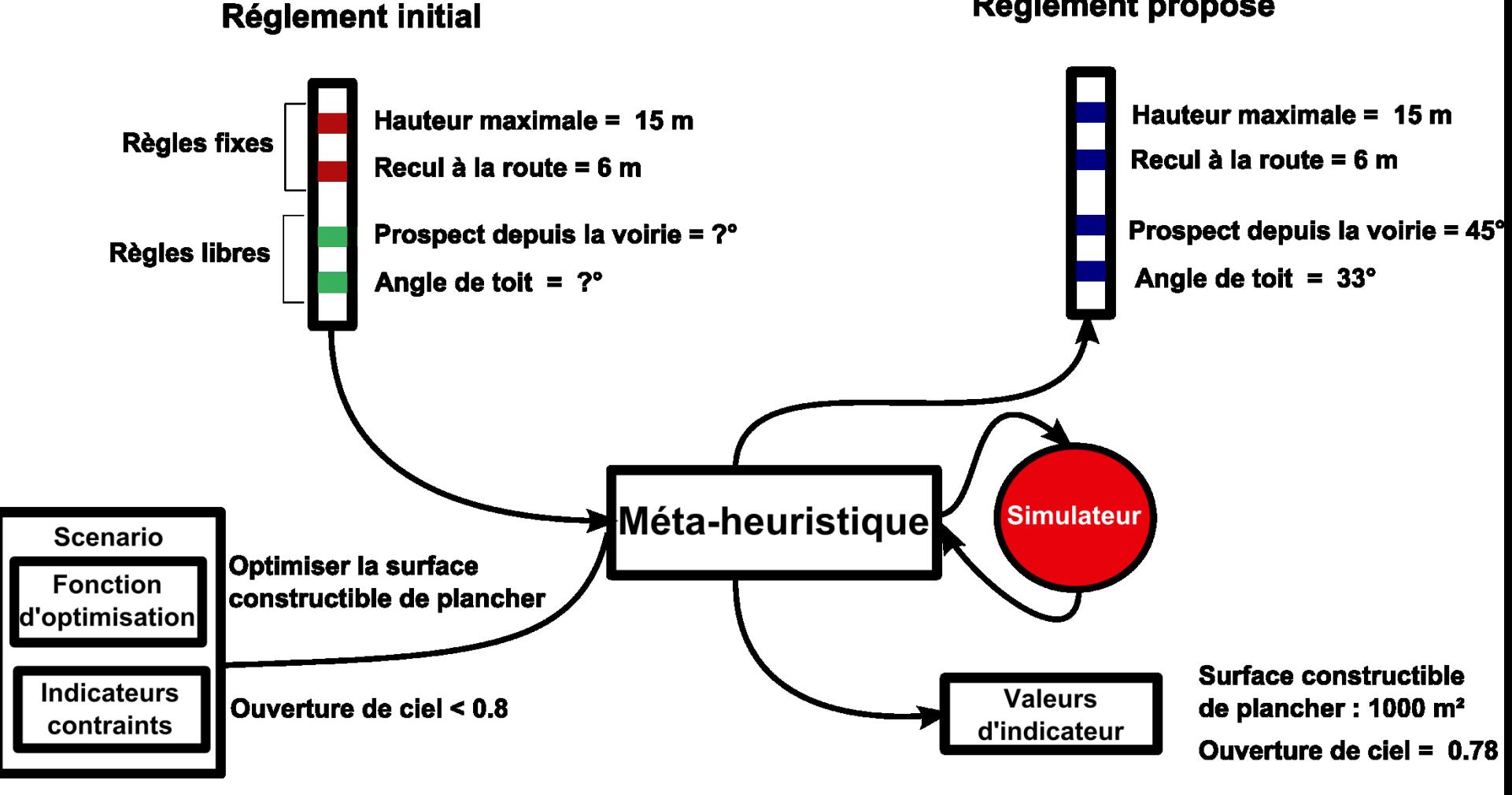

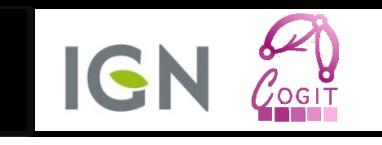

**Réglement proposé**